# Transformaciones geométricas

Traslación, rotación y escalado

Ángel Alejandro Juan Pérez Cristina Steegmann Pascual

PID\_00151936

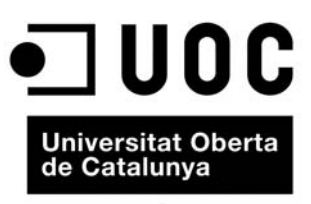

www.uoc.edu

### **Índice**

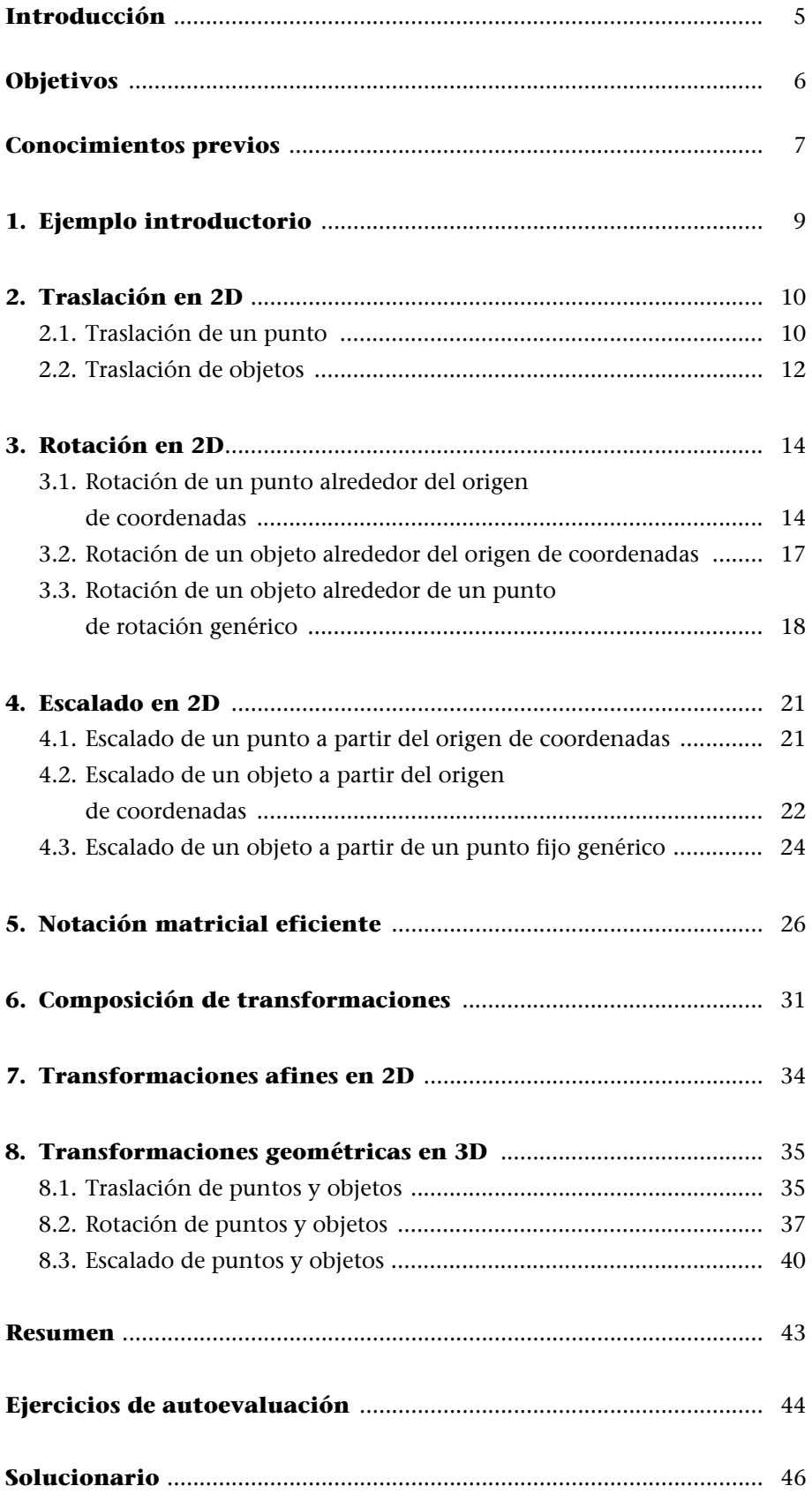

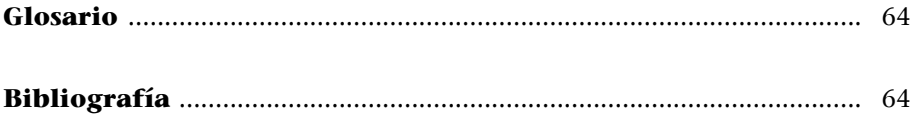

#### **Introducción**

La traslación, el escalado y la rotación son transformaciones geométricas usadas con frecuencia en el campo de la informática gráfica. Estas transformaciones juegan un papel fundamental en la construcción y edición de todo tipo de imágenes digitales. Por ello, no es de extrañar que opciones como la rotación o el *zoom*, habituales en cualquier *software* CAD o de edición de imágenes, se basen en transformaciones geométricas. Otras aplicaciones de estas herramientas matemáticas están relacionadas con la creación de objetos animados, ya sea en el campo de los vídeo-juegos (movimientos de "cámara" característicos de juegos como Half Life 2) o en el campo científico-técnico, con objeto de estudiar sus propiedades cinemáticas y dinámicas.

Es importante notar que la transformación de un punto representa el núcleo central en cualquier transformación geométrica. Ello se debe a que el punto es el elemento geométrico básico de cualquier objeto 2D y 3D. Así, por ejemplo, un segmento de línea recta viene unívocamente determinado por sus puntos inicial y final. Por su parte, también las curvas, superficies y sólidos se pueden representar (de forma exacta o aproximada, según el caso) mediante una colección de puntos. De este modo, la transformación de un conjunto de puntos da como resultado la transformación de una línea, de una curva, de una superficie o, incluso, de un sólido.

En este módulo se explicará la relación existente entre la teoría de matrices y las transformaciones geométricas citadas, y se mostrará cómo es posible aplicar traslaciones, escalados y rotaciones a objetos en 2D y 3D, con solo realizar productos de matrices.

#### **Objetivos**

Los objetivos docentes que se pretenden lograr con este módulo son los siguientes:

- **1.** Entender los conceptos geométricos de traslación, escalado y rotación, tanto en 2D como en 3D.
- **2.** Comprender cómo la teoría de matrices permite formalizar los conceptos anteriores.
- **3.** Aprender a realizar, de una forma eficaz, transformaciones geométricas mediante operaciones con matrices.
- **4.** Saber que la traslación, la rotación y el escalado son casos particulares de transformaciones afines.
- **5.** Descubrir cómo el software matemático en general puede ser de utilidad para automatizar los cálculos matriciales y representar las transformaciones.

#### **Conocimientos previos**

Este módulo se fundamenta en los conceptos y métodos desarrollados en los módulos "Elementos de álgebra lineal y geometría" y "Sistemas de ecuaciones lineales". Ambos módulos son, por tanto, de obligada lectura previa.

#### **1. Ejemplo introductorio**

En informática gráfica aparece con frecuencia la necesidad de aplicar transformaciones geométricas a un objeto determinado por sus vértices.

Así, por ejemplo, dado un poliedro en 3D definido por sus vértices, podríamos estar interesados en hallar las nuevas coordenadas de dichos vértices tras aplicar una combinación de traslaciones, rotaciones y escalados (en cualquier orden), ya que a partir de estas nuevas coordenadas nos será posible "re-dibujar" el objeto en la pantalla.

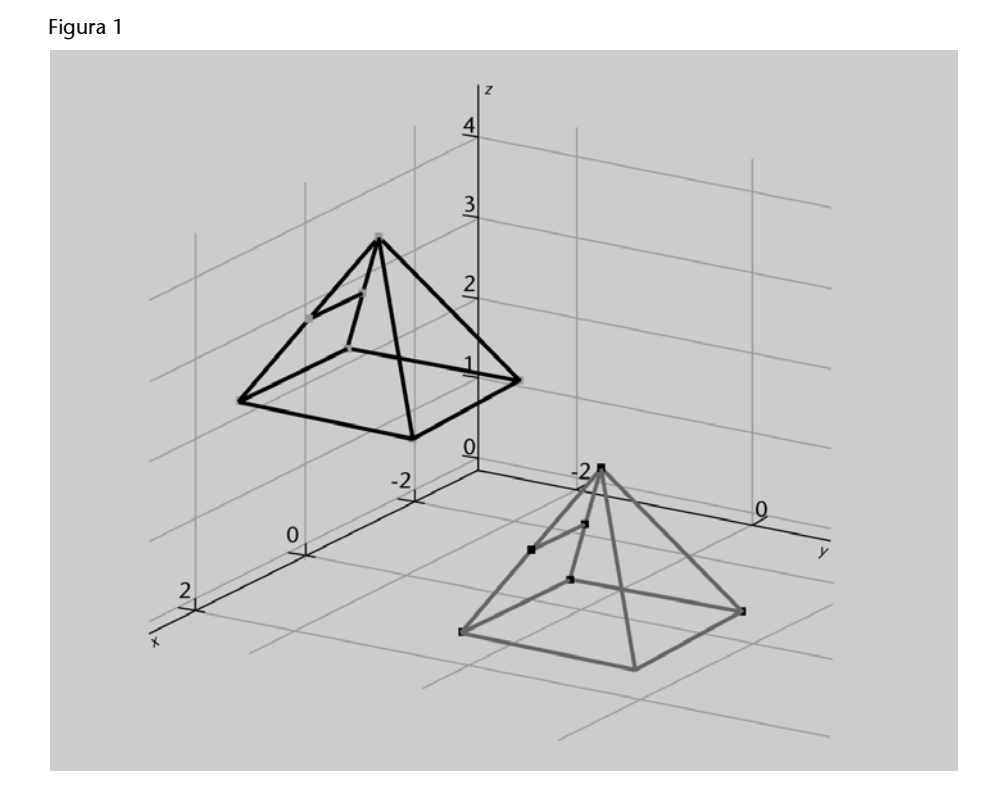

En este módulo mostraremos cómo la teoría de matrices nos permite "re-calcular" con relativa facilidad y eficiencia las nuevas coordenadas de los vértices que definen el objeto y, por consiguiente, facilita la "dinamización" de objetos en la pantalla (los amantes de los vídeo-juegos tienen, por tanto, mucho que agradecer al álgebra lineal).

#### **2. Traslación en 2D**

#### **2.1. Traslación de un punto**

Al aplicar una **traslación** sobre un punto *P* de coordenadas (*x*, *y*), la posición de éste se modifica, siguiendo una trayectoria recta, hasta convertirse en el punto *P*' de coordenadas (*x*', *y*') (figura 2).

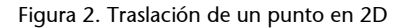

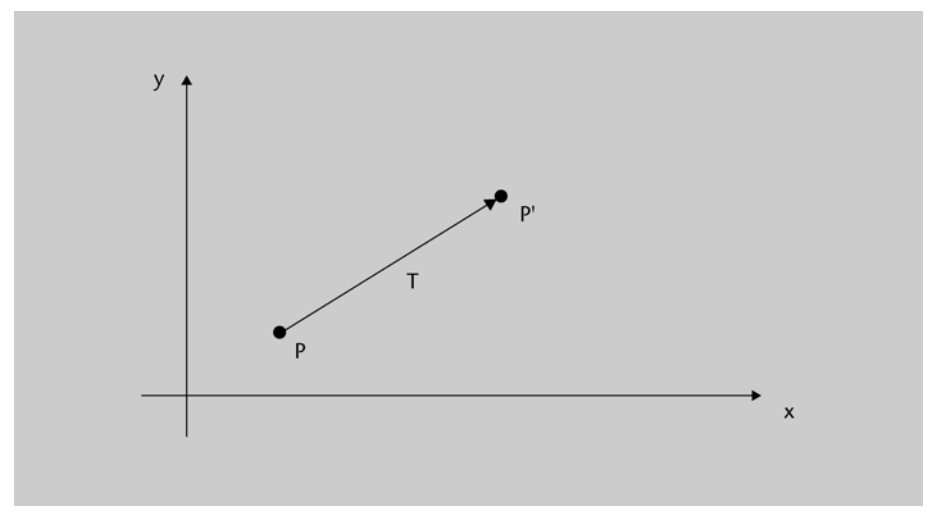

Así, para trasladar un punto *P* a la nueva posición *P*', se deberán añadir **distancias de traslación**,  $t_x$  y  $t_y$  a las coordenadas iniciales, i.e.:

$$
x' = x + t_x \qquad \qquad y' = y + t_y \tag{1}
$$

o, dicho de otro modo:

$$
(x', y') = (x, y) + (t_x, t_y)
$$
 (2)

El vector  $(t_x, t_y)$  se llama **vector de traslación**.

Observar que, usando notación matricial, se puede expresar la traslación de un punto como:

$$
\mathbf{P}' = \mathbf{P} + \mathbf{T} \tag{3}
$$

donde:  $P' = \begin{pmatrix} x' \\ y' \end{pmatrix}$ ,  $P = \begin{pmatrix} x \\ y \end{pmatrix}$  y  $T = \begin{pmatrix} t_x \\ t_y \end{pmatrix}$ . *x*  $P' = \begin{pmatrix} x' \\ y' \end{pmatrix}$ ,  $P = \begin{pmatrix} x \\ y \end{pmatrix}$  $P = \begin{pmatrix} x \\ y \end{pmatrix}$  *y*  $T = \begin{pmatrix} t_x \\ t_y \end{pmatrix}$ *t*  $T = \begin{pmatrix} t_x \\ t_y \end{pmatrix}$ 

El resultado de trasladar el punto  $P1(3, 1)$  con vector de traslación **T** =  $(-2, 3)$ es el punto  $P2 = (3, 1) + (-2, 3) = (1, 4)$ 

#### Figura 3

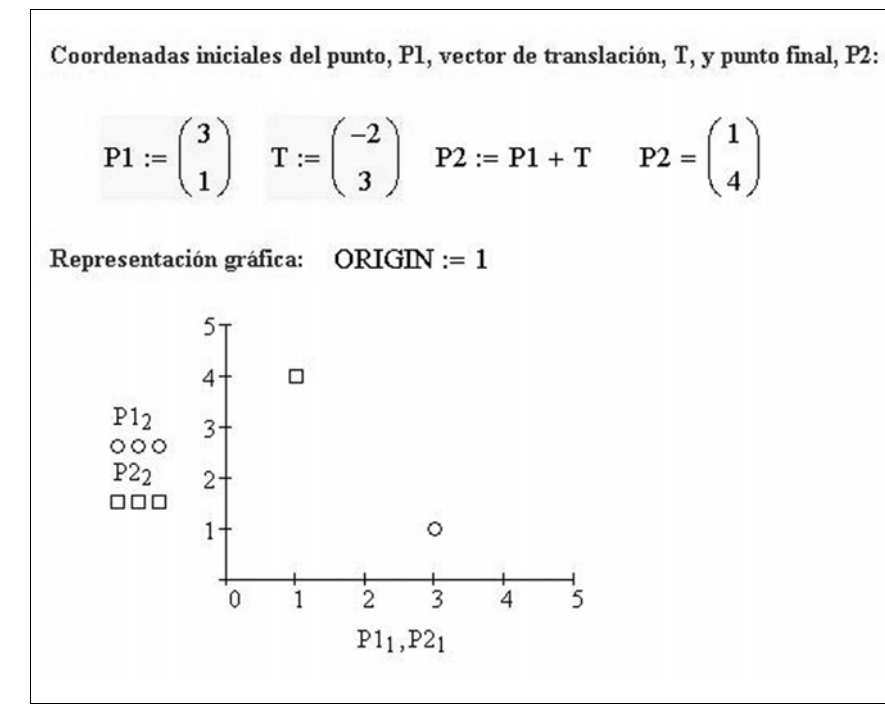

#### **Comentario**

En este ejemplo (figura 3) se hace uso del programa Mathcad para representar la traslación del punto (3, 1) aplicando un vector de traslación de componentes (-2, 3), con lo que el resultado será el punto de coordenadas (1, 4).

#### Figura 4

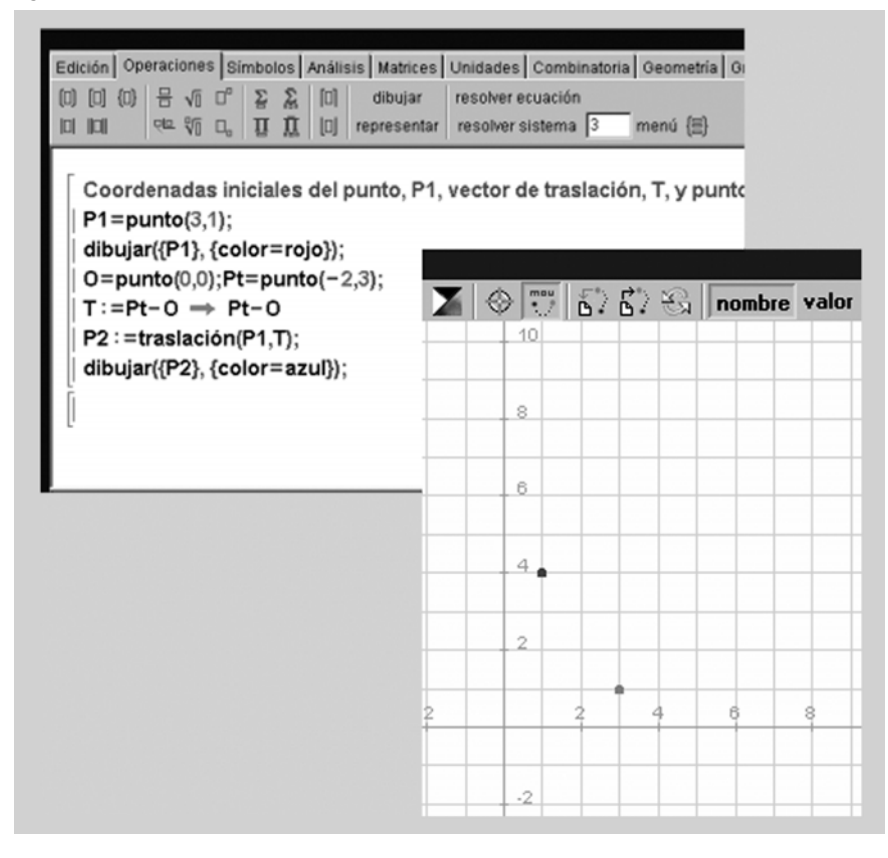

**El ejemplo anterior también se puede realizar usando el programa Wiris, tal y como se muestra en la figura 4.**

#### **2.2. Traslación de objetos**

La traslación es una transformación que mueve objetos sin causarles deformación alguna, puesto que cada punto del objeto es trasladado en la misma dirección y a la misma distancia. Para trasladar un objeto, basta con aplicar las ecuaciones (3) de traslación a los "puntos clave" que lo definen. Así, por ejemplo, para trasladar un segmento rectilíneo es suficiente con trasladar los dos extremos que lo delimitan y, posteriormente, reconstruir el nuevo segmento a partir de los dos nuevos extremos. Análogamente, los polígonos pueden trasladarse sin más que trasladar cada uno de sus vértices y, posteriormente, reconstruir el polígono a partir de los nuevos vértices (figura 5).

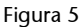

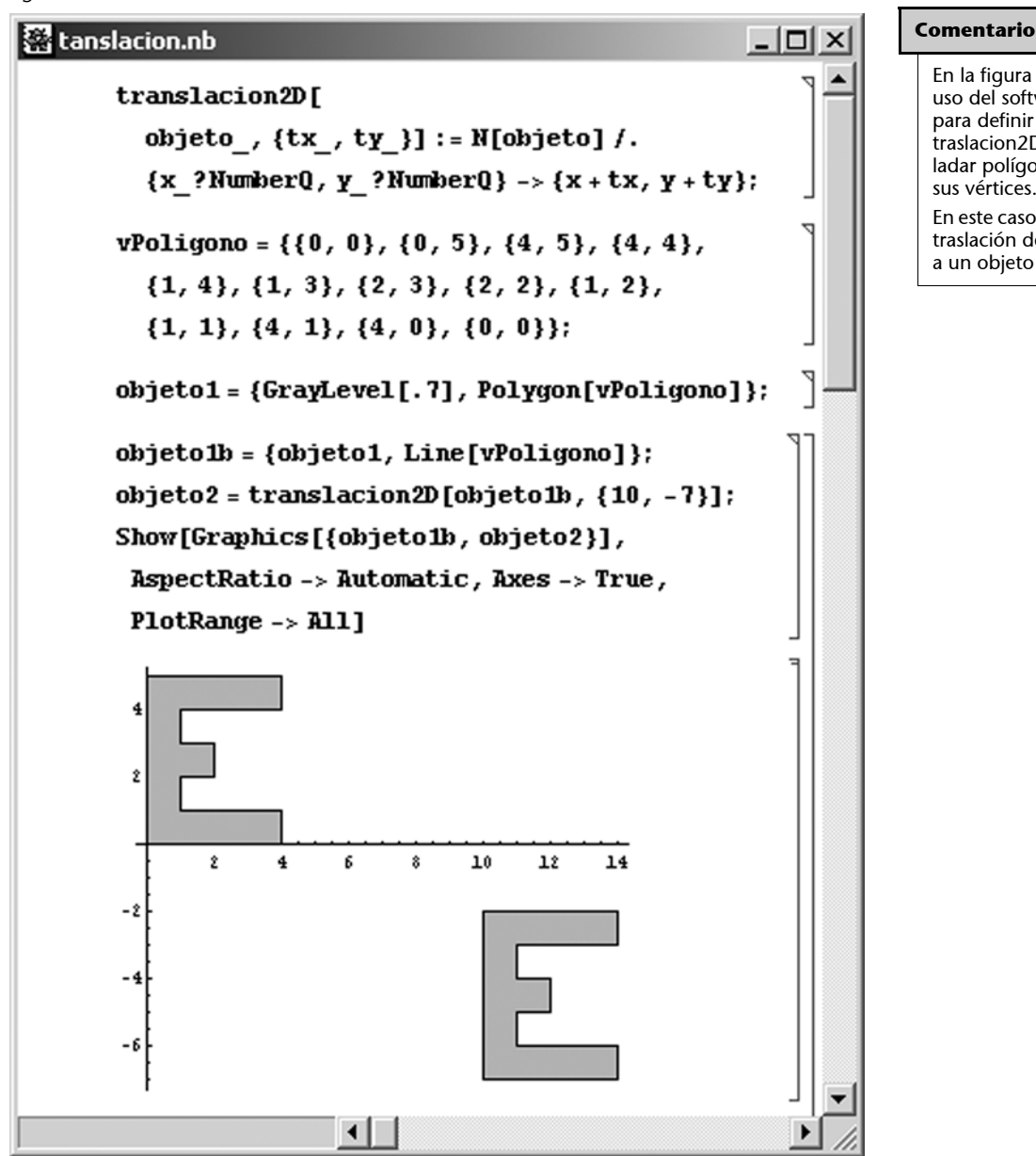

En la figura 5 se ha hecho uso del software Mathematica para definir una función, traslacion2D, que permite trasladar polígonos definidos por sus vértices.

En este caso se ha aplicado una traslación de vector  $(10, -7)$ a un objeto en forma de "E".

#### Figura 6

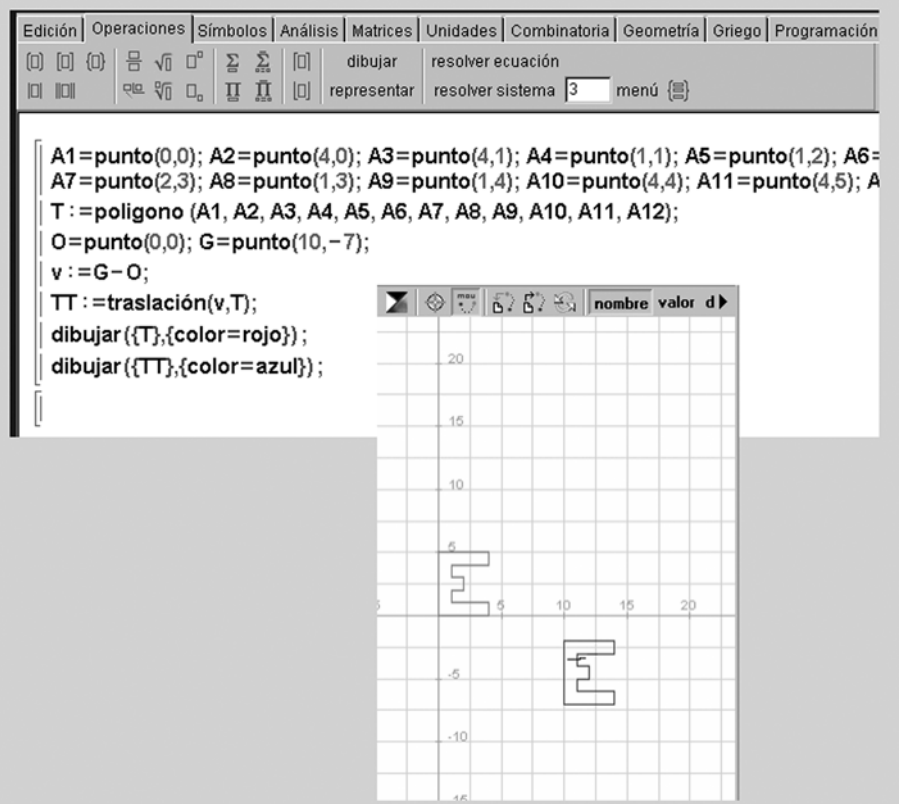

Estrategias similares pueden emplearse para trasladar objetos con lados curvilíneos: para trasladar una circunferencia, por ejemplo, es suficiente con aplicar las ecuaciones de traslación a su punto central y, a continuación, reconstruirla usando su radio.

En general, para trasladar cualquier objeto será suficiente con identificar los puntos y parámetros geométricos que lo definen, trasladar los puntos identificados y, después, reconstruir el objeto a partir de los puntos trasladados y de los parámetros geométricos.

#### **Comentario**

En la figura 6, se muestra la traslación anterior usando esta vez el programa Wiris.

#### **3.1. Rotación de un punto alrededor del origen de coordenadas**

Al aplicar una **rotación** sobre un punto *P* de coordenadas (*x*, *y*), la posición de éste se modifica, siguiendo una trayectoria circular en el plano *xy*, hasta convertirse en el punto *P*' de coordenadas (*x*', *y*') (figura 7).

Figura 7. Rotación de un punto en 2D

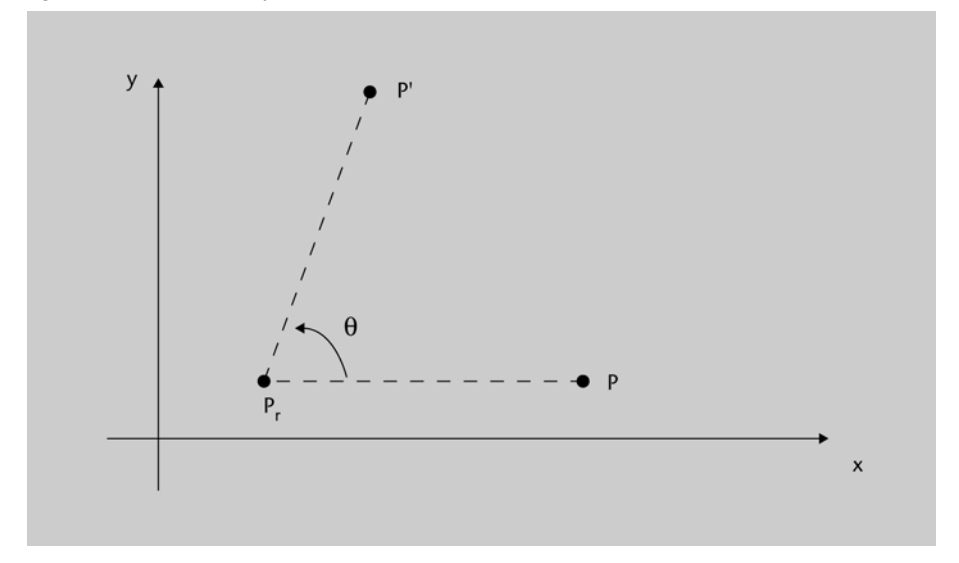

Para generar una rotación, se debe especificar un **ángulo de rotación**  $\theta$  y la posición (*xr* , *yr* ) del **punto de rotación** o **punto pivote**, *Pr* , a partir del cual el punto *P* es rotado. Inicialmente, se supondrá que el punto de rotación es el origen de coordenadas, es decir, el punto (0, 0).

El ángulo de rotación,  $\theta$ , puede tomar valores reales tanto positivos como negativos. Cuando es positivo, la rotación se produce en dirección opuesta al movimiento de las agujas del reloj; por el contrario, cuando  $\theta$  es negativo, la rotación se produce en el sentido de las agujas del reloj.

La figura 8 muestra las coordenadas de los puntos  $P \vee P'$ , el ángulo de rotación,  $\theta$ , el ángulo de posición inicial con respecto al eje  $y$ ,  $\phi$ , así como la distancia *r* entre el punto *P* y el origen de coordenadas (distancia que se mantiene constante durante la rotación).

Figura 8. Rotación de un punto alrededor del origen

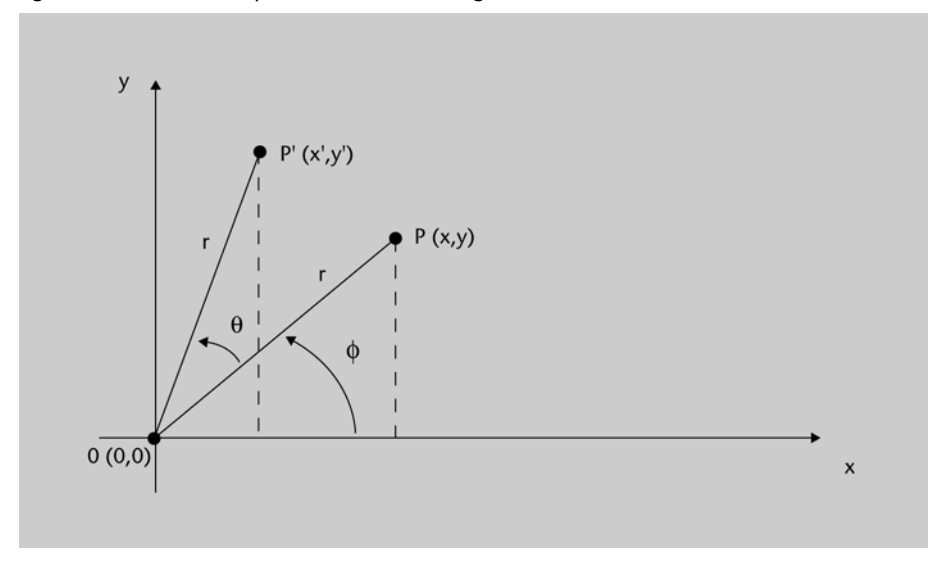

Usando identidades trigonométricas, es posible expresar las coordenadas transformadas,  $(x', y')$ , en función de los ángulos  $\theta$  y  $\phi$ :

$$
x' = r\cos(\phi + \theta) = r\cos\phi\cos\theta - r\sin\phi\sin\theta
$$

$$
y' = r \sin(\phi + \theta) = r \cos\phi \sin\theta + r \sin\phi \cos\theta
$$
 (4)

Por otra parte, a partir de la propia figura 8 se observa también que:

$$
x = r \cos\phi \qquad \qquad y = r \sin\phi \tag{5}
$$

Al sustituir las expresiones (5) en las ecuaciones (4) se obtienen las ecuaciones de rotación de un punto alrededor del origen de coordenadas:

$$
x' = x \cos\theta - y \sin\theta \qquad y' = x \sin\theta + y \cos\theta \tag{6}
$$

Usando notación matricial, se puede describir la rotación de un punto alrededor del origen de coordenadas como:

$$
\mathbf{P}' = \mathbf{R} \cdot \mathbf{P} \tag{7}
$$

donde: 
$$
P' = \begin{pmatrix} x' \\ y' \end{pmatrix}
$$
,  $P = \begin{pmatrix} x \\ y \end{pmatrix}$ ,  $y \ R = \begin{pmatrix} \cos \theta & -\sin \theta \\ \sin \theta & \cos \theta \end{pmatrix}$  es la matrix de rota-  
ción.

#### **Ejemplo 2. Rotación de un punto en 2D**

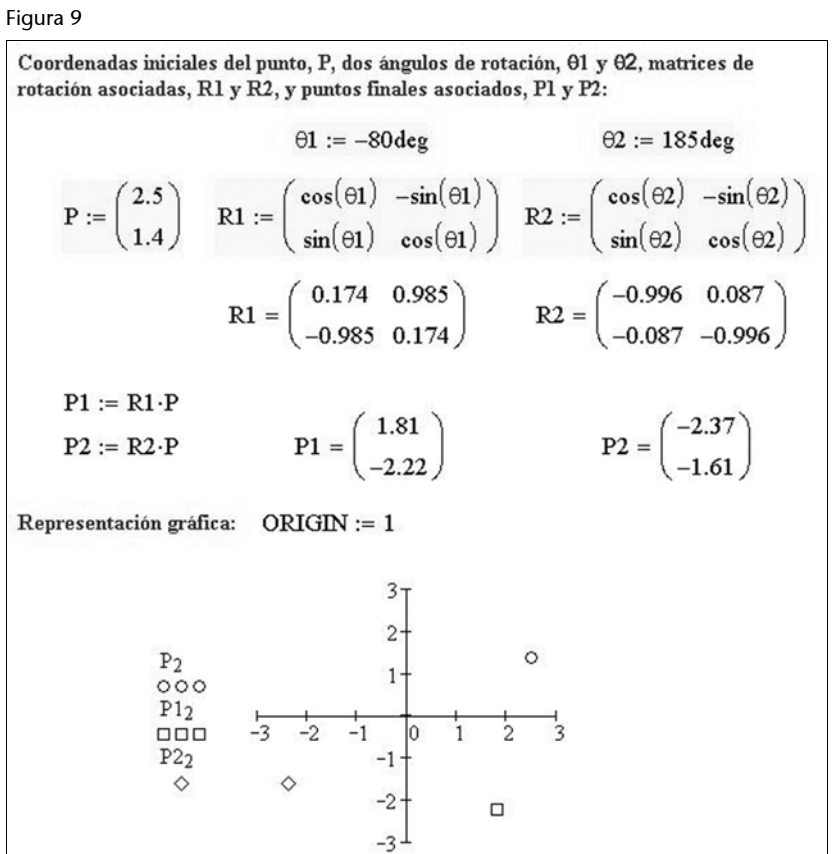

#### **Comentario**

En este ejemplo (figura 9) se hace uso del programa Mathcad para representar la rotación del punto (2.5, 1.4) a partir del origen de coordenadas. Se aplican dos rotaciones, una de ángulo -80° y la otra de ángulo 185°, dando lugar cada una de ellas a un nuevo punto.

#### Figura 10

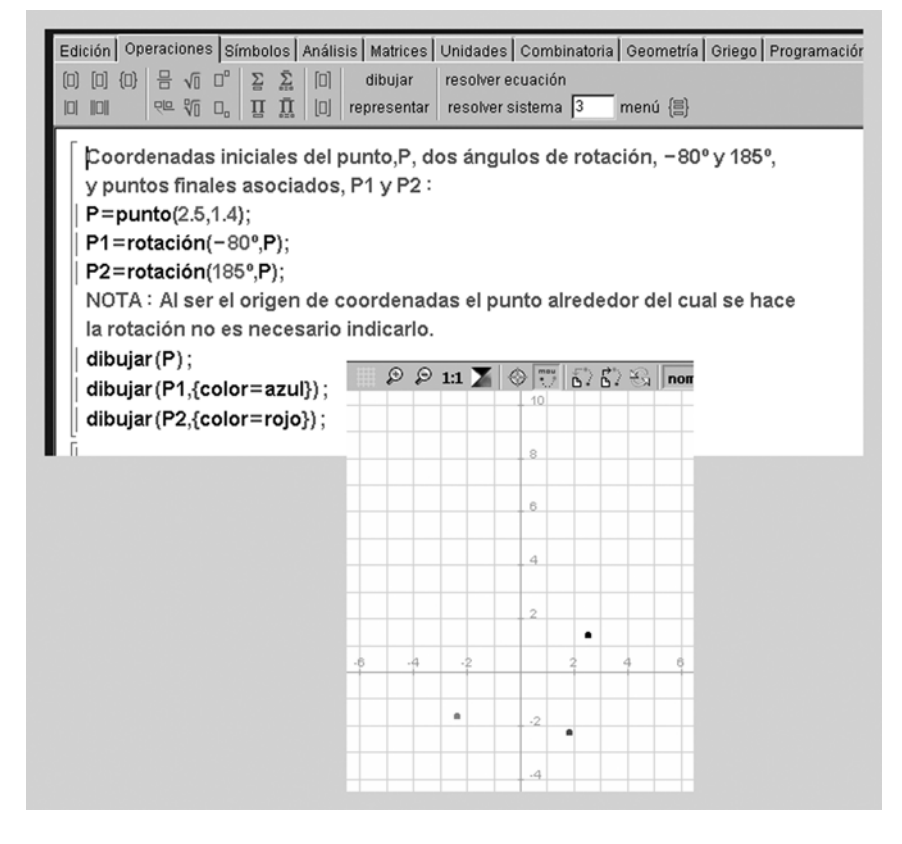

#### **Comentario**

El ejemplo anterior también se puede realizar usando el programa Wiris, tal y como se muestra en la figura 10.

#### **3.2. Rotación de un objeto alrededor del origen de coordenadas**

De forma análoga a lo que ocurría con las traslaciones, las rotaciones también son transformaciones que mueven los objetos sin deformarlos, dado que cada uno de los puntos es rotado en un mismo ángulo  $\theta$ .

Para rotar un objeto alrededor del origen de coordenadas, es suficiente con identificar los puntos y parámetros geométricos que lo caracterizan, aplicar las ecuaciones de rotación sobre dichos puntos y, posteriormente, utilizar los puntos rotados y los parámetros geométricos para reconstruir el objeto.

Así, por ejemplo, un segmento rectilíneo se puede rotar sin más que aplicar las ecuaciones de rotación a cada uno de sus dos extremos para, posteriormente, reconstruir el segmento a partir de los puntos transformados. Para rotar un polígono, se pueden aplicar las ecuaciones de rotación a los vértices que lo definen y usar los puntos transformados para reconstruir el polígono (figuras 11 y 12). De forma similar, una elipse se puede rotar sin más que rotar sus dos semiejes y proceder a su reconstrucción a partir de los mismos.

#### Figura 11

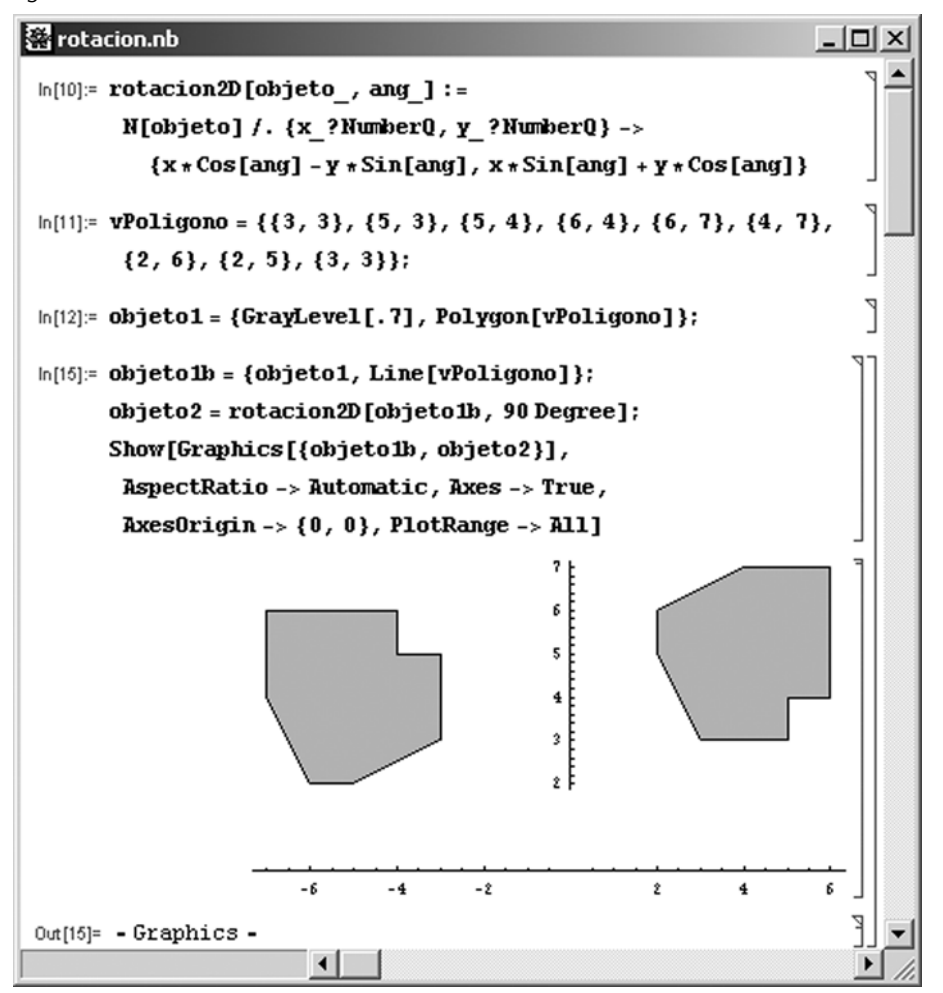

#### **Comentario**

En la figura 11 se ha hecho uso del software Mathematica para definir una función, rotacion2D, que permite rotar polígonos, definidos por sus vértices, alrededor del origen de coordenadas.

En este caso se ha aplicado una rotación de 90° a un objeto.

#### Figura 12

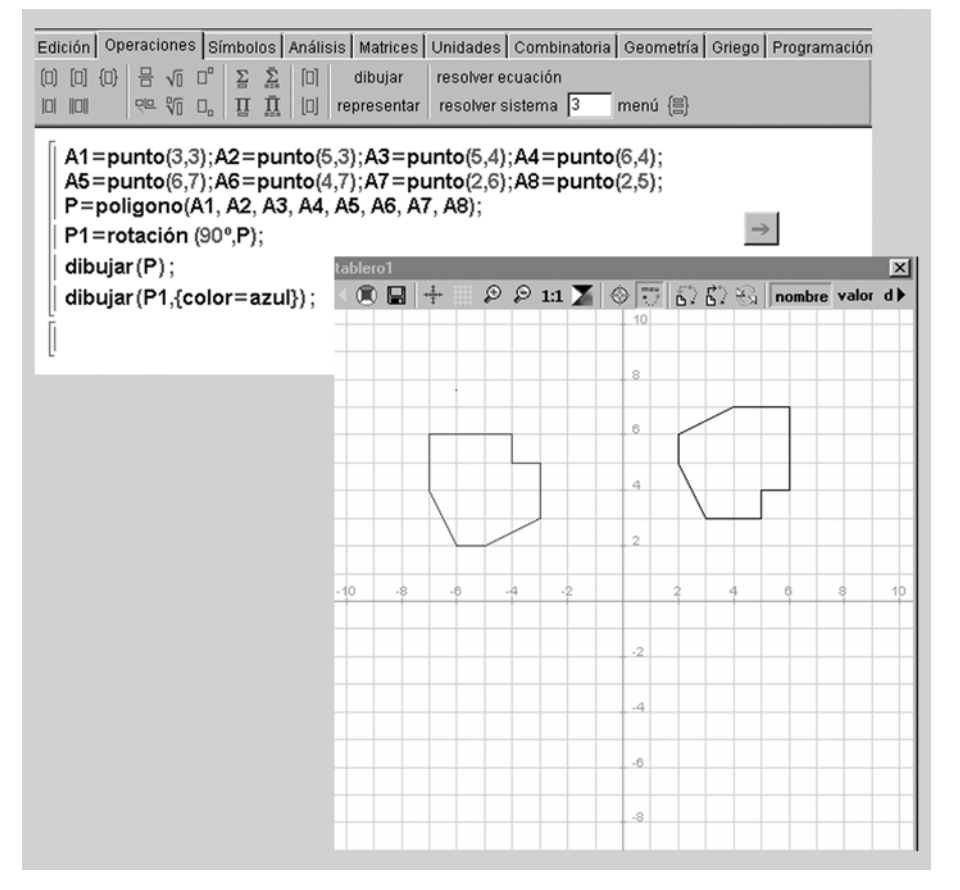

#### **3.3. Rotación de un objeto alrededor de un punto de rotación genérico**

Cuando se desee utilizar un punto de rotación  $P_r$  distinto al origen de coordenadas, se puede hacer lo siguiente (figuras 13 y 14):

**1)** Aplicar una traslación al objeto y al punto de rotación de forma que este último coincida con el origen de coordenadas.

**2)** Rotar el objeto alrededor del origen de coordenadas.

**3)** Deshacer la traslación inicial, de forma que el punto de rotación vuelva a su posición original.

En la figura 13 se ilustra con un ejemplo estos tres pasos del procedimiento genérico.

#### **Comentario**

En la figura 12, se muestra la rotación anterior usando esta vez el programa Wiris.

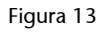

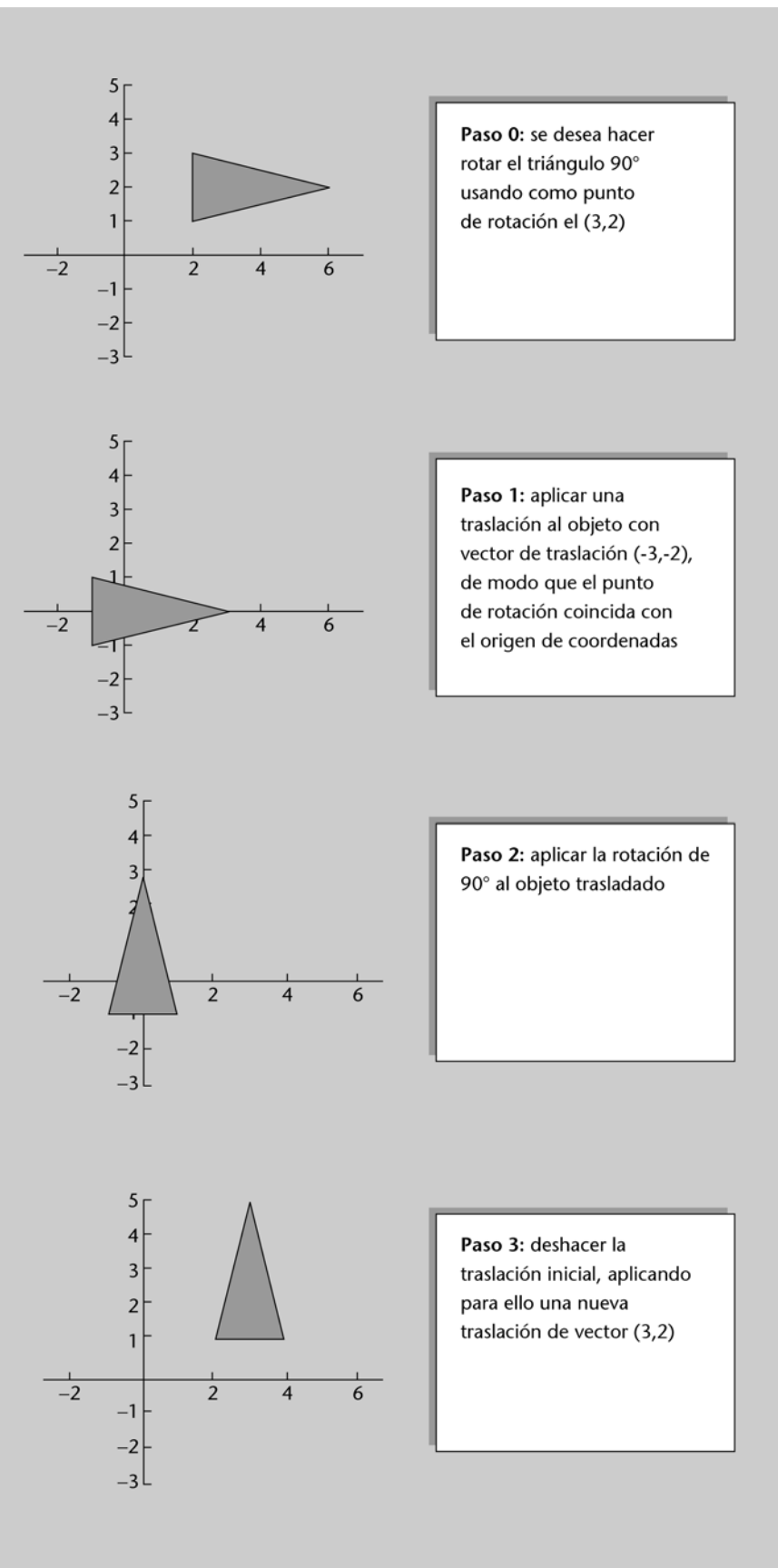

#### Figura 14

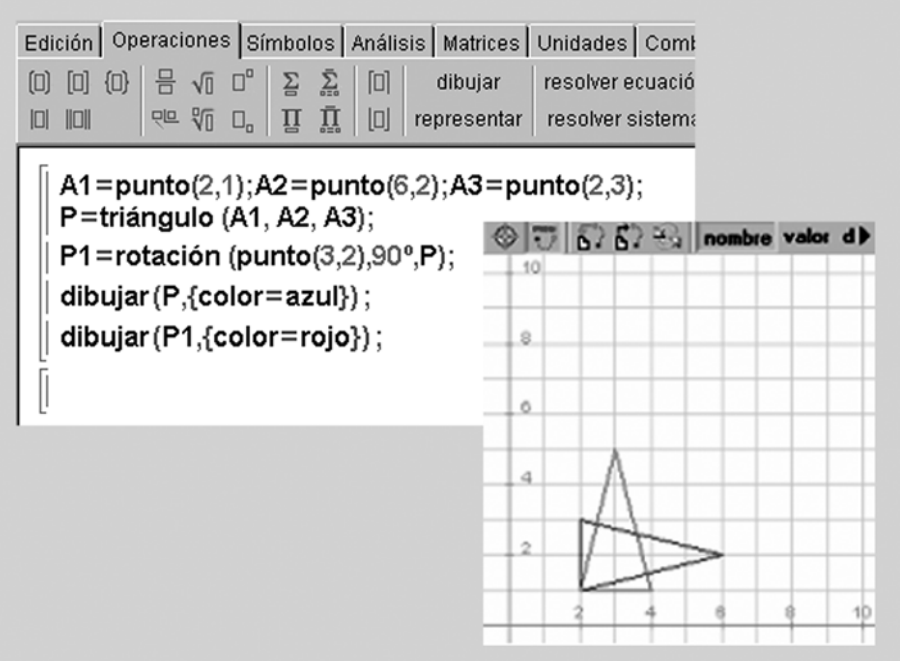

#### **Comentario**

En la figura 14, se muestra la rotación anterior usando esta vez el programa Wiris.

#### **4. Escalado en 2D**

#### **4.1. Escalado de un punto a partir del origen de coordenadas**

Aplicar un **escalado** sobre un punto *P* de coordenadas (*x*, *y*) usando un **punto fijo**  $P_0$  de coordenadas  $(x_0, y_0)$ , implica multiplicar por sendos factores  $(s_x \, y \, s_y)$ las distancias horizontal,  $d<sub>y</sub>$ , y vertical,  $d<sub>y</sub>$ , entre  $P<sub>0</sub>$  y  $P$ , con lo que se obtendrá el nuevo punto *P*' de coordenadas (*x*', *y*') (figura 15).

Figura 15. Escalado de un punto en 2D

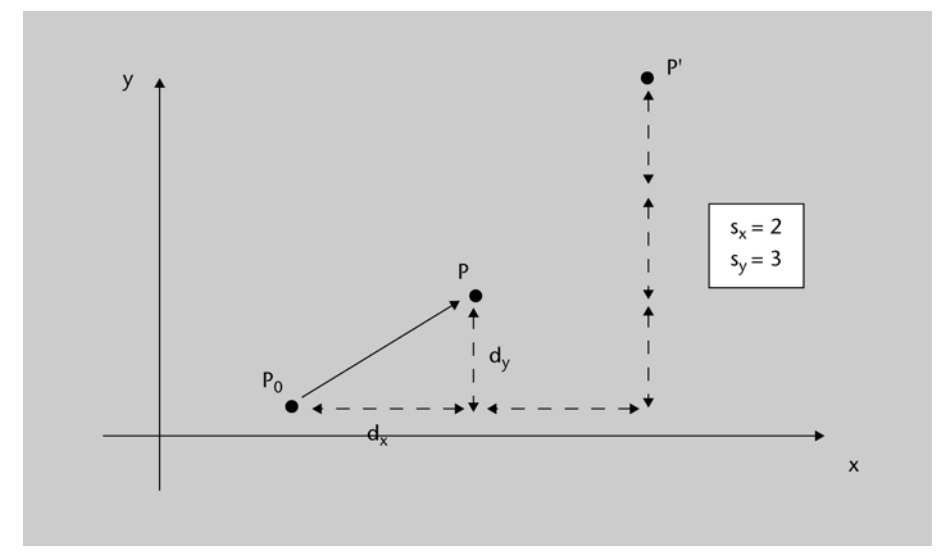

Inicialmente, se supondrá que el punto fijo es el origen de coordenadas, es decir, el punto (0, 0). En la operación de escalado, el nuevo punto *P*' se obtiene multiplicando las coordenadas del punto inicial *P* por los llamados **factores de escala**  $s_x$  y  $s_y$ :

$$
x' = x \cdot s_x \qquad \qquad y' = y \cdot s_y \tag{8}
$$

Así, el factor de escala  $s<sub>x</sub>$  desplaza el punto inicial  $P$  en la dirección del eje  $x$ , mientras que el *sy* lo hace en la dirección del eje *y*.

Usando notación matricial, se puede describir el escalado de un punto a partir del origen de coordenadas como:

$$
\mathbf{P}' = \mathbf{S} \cdot \mathbf{P},\tag{9}
$$

donde:  $P' = \begin{pmatrix} x' \\ y' \end{pmatrix}$ ,  $P = \begin{pmatrix} x \\ y \end{pmatrix}$  y  $S = \begin{pmatrix} s_x & 0 \\ 0 & s_y \end{pmatrix}$  es la **matriz de escalado.** *x*  $P' = \begin{pmatrix} x' \\ y' \end{pmatrix}$ ,  $P = \begin{pmatrix} x \\ y \end{pmatrix}$  $P = \begin{pmatrix} x \\ y \end{pmatrix}$  *y*  $S = \begin{pmatrix} s_x & 0 \\ 0 & s_y \end{pmatrix}$ *x y s*  $S = \begin{pmatrix} s_x & 0 \\ 0 & s_y \end{pmatrix}$ 

Los factores de escala,  $s_x$  y  $s_y$ , pueden tomar cualquier valor positivo. Factores de escala superiores a 1 producen un alejamiento, en la dirección horizontal o vertical según el factor implicado, de *P* con respecto al origen de coordenadas.

Por el contrario, factores de escala inferiores a 1 producen un acercamiento, en la dirección horizontal o vertical según el caso, de *P* con respecto al origen. Obviamente, factores de escala unitarios no modifican la posición, sobre el eje correspondiente, del punto *P*.

#### **Ejemplo 3. Escalado de un punto en 2D**

#### Figura 16

Coordenadas iniciales del punto, P, dos vectores de escalado, S1 y S2, y los respectivos puntos finales asociados, P1 y P2:

P := 
$$
\begin{pmatrix} 2.2 \\ 1.9 \end{pmatrix}
$$
 SI :=  $\begin{pmatrix} 2 & 0 \\ 0 & 1.1 \end{pmatrix}$  SI =  $\begin{pmatrix} 0.2 & 0 \\ 0 & 0.7 \end{pmatrix}$   
P1 := SI-P  
P2 := S2-P P1 =  $\begin{pmatrix} 4.4 \\ 2.09 \end{pmatrix}$  P2 =  $\begin{pmatrix} 0.44 \\ 1.33 \end{pmatrix}$ 

Representación gráfica: ORIGIN := 1

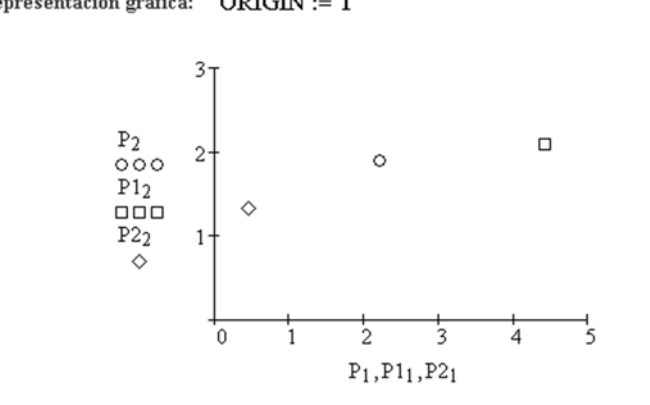

#### **Comentario**

En este ejemplo (figura 16) se hace uso del programa Mathcad para representar el escalado del punto (2.2, 1.9) a partir del origen de coordenadas. Se aplican dos escalados, uno con factores de escala superiores a la unidad (que aleja el punto del origen), y el otro con factores de escala inferiores a la unidad (que acerca el punto al origen).

#### **4.2. Escalado de un objeto a partir del origen de coordenadas**

A diferencia de lo que ocurría con las traslaciones y las rotaciones, una transformación de escalado sí que deformará el objeto, puesto que altera el tamaño del mismo (excepto, obviamente, en el caso trivial en que ambos factores de escala sean unitarios). Dicha deformación puede ser **uniforme**, cuando *sx*  $s_y$ , o no uniforme, cuando  $s_x \neq s_y$ . En el primero de los casos, aunque el tamaño del objeto es alterado, se mantendrán las proporciones relativas del mismo.

Al aplicar las ecuaciones (9) de escalado sobre los puntos que definen un objeto, no sólo se modifica el tamaño del mismo, sino que también se altera su posición con respecto al punto fijo (figura 17).

#### Figura 17

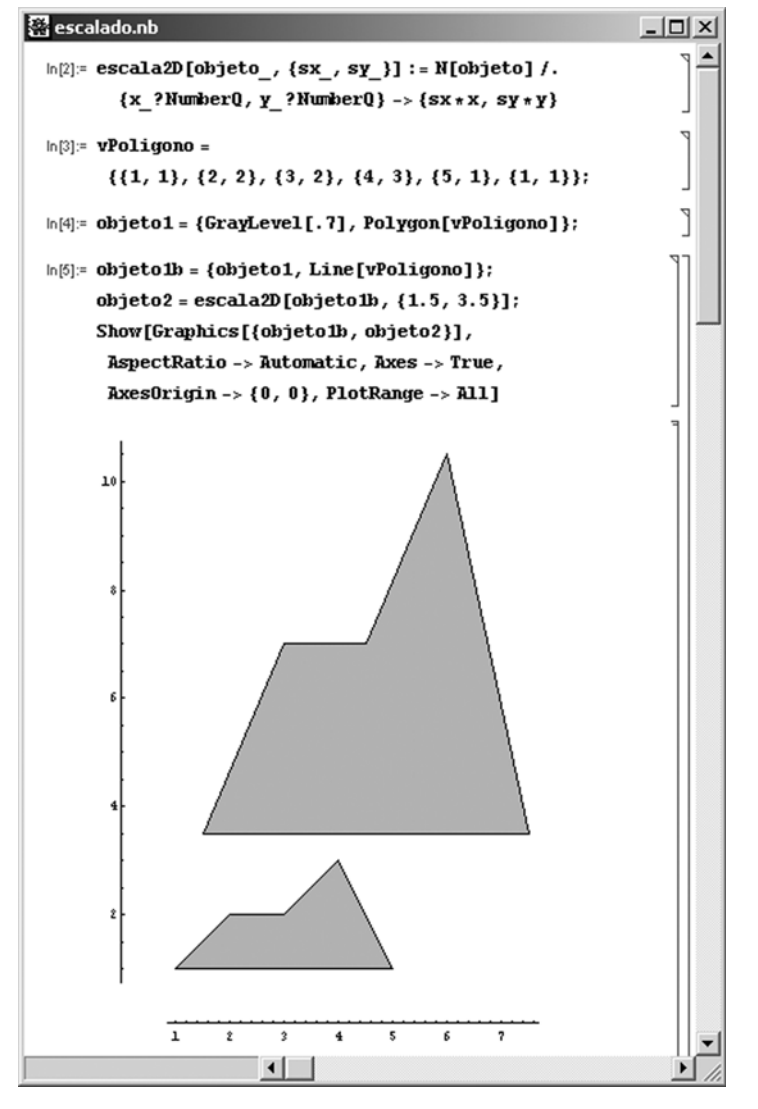

Generalizando lo dicho para el escalado de puntos, se tendrá que factores de escala inferiores a la unidad acercan (horizontal o verticalmente según el factor) los objetos al origen de coordenadas, mientras que factores de escala superiores a la unidad producirán el efecto contrario.

En la práctica, el escalado de un objeto se lleva a cabo a partir del escalado de aquellos puntos que lo definen. De esta forma, un polígono puede ser escalado sin más que aplicar las ecuaciones de escalado a cada uno de sus vértices y, posteriormente, regenerar el polígono a partir de los nuevos vértices resultantes.

En general, para escalar un objeto a partir del origen de coordenadas, es suficiente con identificar los puntos y parámetros geométricos que lo definen, aplicar las ecuaciones de escalado sobre dichos puntos y, posteriormente, utilizar los puntos escalados y los parámetros geométricos para reconstruir el objeto.

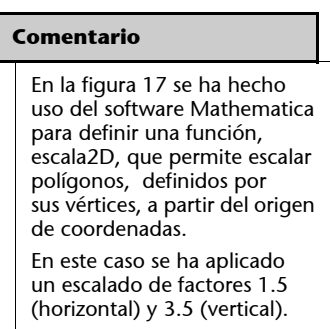

#### **4.3. Escalado de un objeto a partir de un punto fijo genérico**

Cuando se desee escalar un objeto utilizando para ello un punto fijo  $P_0$  distinto del origen de coordenadas, se puede hacer lo siguiente (figura 18):

**1)** Aplicar una traslación al objeto y al punto fijo de forma que este último coincida con el origen de coordenadas.

**2)** Escalar el objeto a partir del origen de coordenadas.

**3)** Deshacer la traslación inicial, de forma que el punto fijo vuelva a su posición original.

Figura 18

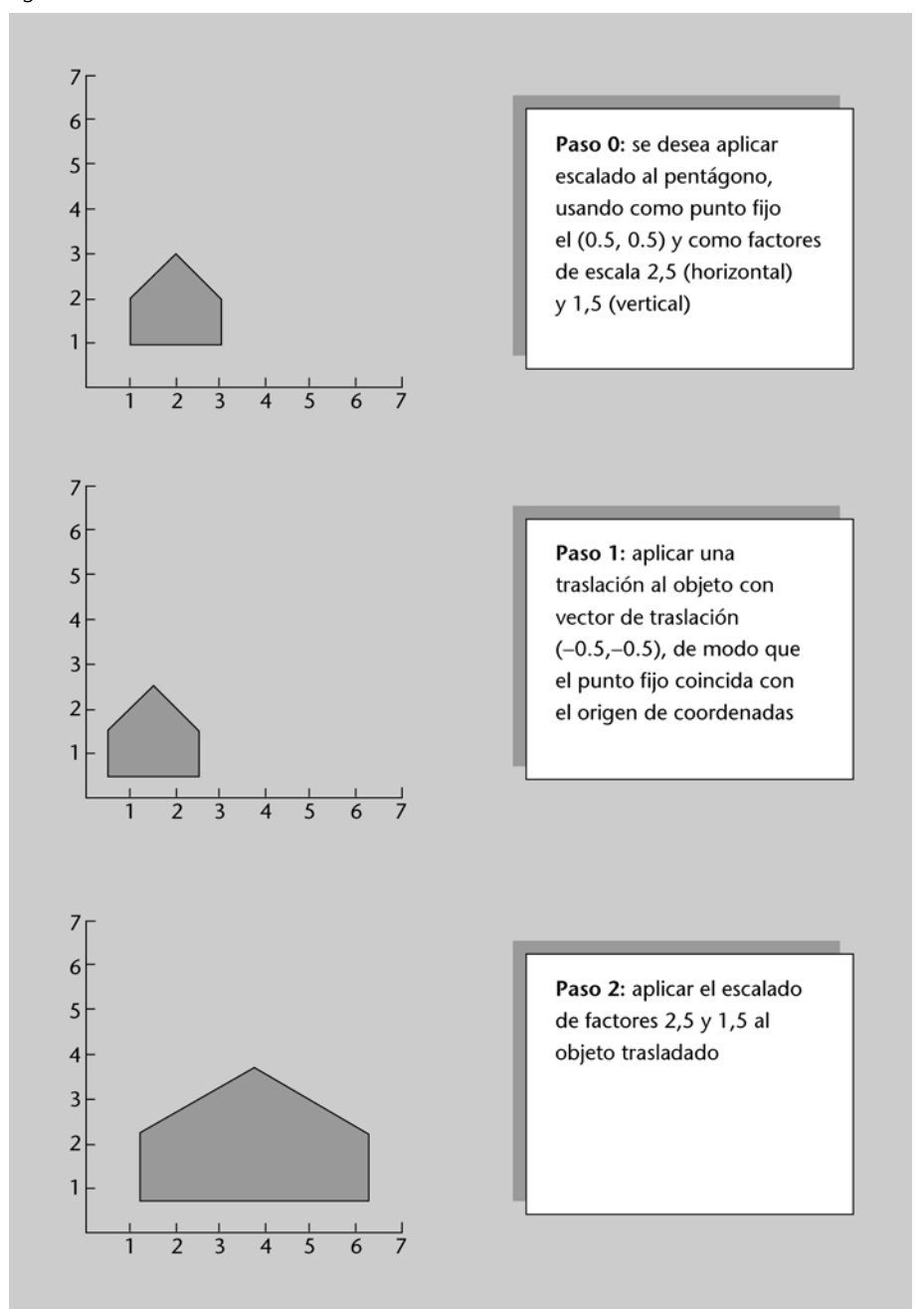

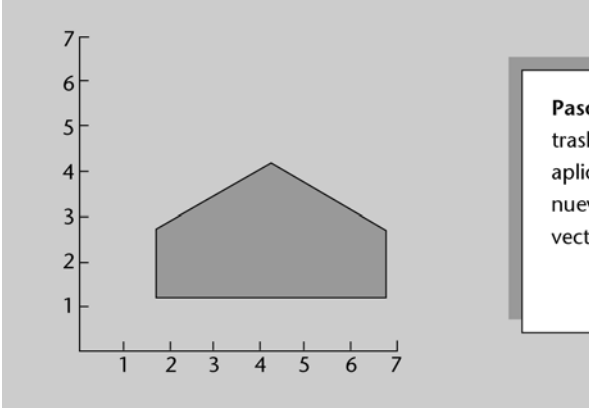

Paso 3: deshacer la traslación inicial, aplicando para ello una nueva traslación de vector (0.5, 0.5)

Las aplicaciones gráficas suelen hacer uso de transformaciones geométricas sucesivas o encadenadas. Así por ejemplo, para realizar una animación puede resultar necesario –a fin de lograr una sensación de movimiento–, trasladar y rotar un objeto a cada incremento temporal. Por su parte, en el tratamiento de imágenes es habitual realizar traslaciones, rotaciones y escalados de forma secuencial sobre la misma imagen. En ambos casos, resultará fundamental utilizar una notación matricial que permita concatenar de forma eficiente una sucesión de transformaciones.

De las ecuaciones (3), (7) y (9) se deduce que las transformaciones discutidas (traslación, rotación y escalado) presentan expresiones de la forma general:

$$
\mathbf{P}' = \mathbf{M}_1 \cdot \mathbf{P} + \mathbf{M}_2,\tag{10}
$$

donde:  $P' = \begin{pmatrix} x' \\ y' \end{pmatrix}$ ,  $P = \begin{pmatrix} x \\ y \end{pmatrix}$ ,  $M_1$  es una matriz 2×2 compuesta por factores mul*x*  $P' = \begin{pmatrix} x' \\ y' \end{pmatrix}$ ,  $P = \begin{pmatrix} x \\ y \end{pmatrix}$ 

tiplicativos (M<sub>1</sub> será la matriz identidad,  $I_2 = \begin{pmatrix} 1 & 0 \ 0 & 1 \end{pmatrix}$ , en el caso de traslaciones) y  $M_2$  es un vector columna que contiene términos de traslación ( $M_2$  será  $\mathbf{I}_2 = \begin{pmatrix} 1 & 0 \\ 0 & 1 \end{pmatrix}$ 

el vector nulo,  $\mathbf{0} = \begin{pmatrix} 0 \\ 0 \end{pmatrix}$ , en el caso de rotaciones y escalados).  $\mathbf{0} = \begin{pmatrix} 0 \\ 0 \end{pmatrix}$ 

Pero la expresión (10) tiene un gran inconveniente: usando dicha notación matricial, cuando se trate de producir una secuencia de transformaciones, resultará necesario calcular las coordenadas transformadas en cada paso de la secuencia. En efecto: supongamos, por ejemplo, que sobre un punto se desea aplicar primero un escalado, luego una rotación y, finalmente, una traslación. En tal caso, será necesario realizar los siguientes pasos:

**1)** Aplicar las ecuaciones de escalado sobre las coordenadas iniciales del punto, *P.*

**2)** Sobre las nuevas coordenadas, *P*', obtenidas en el paso anterior, aplicar rotación para obtener las coordenadas *P*''.

**3)** Sobre las coordenadas *P*'' aplicar traslación a fin de obtener las coordenadas finales *P*'''.

Una forma más eficiente (desde el punto de vista computacional) de llevar a cabo la secuencia anterior de transformaciones consiste en combinarlas de forma que las coordenadas finales *P*''' se obtengan directamente de las iniciales *P*, eliminando así el cálculo de coordenadas intermedias.

Es posible lograr dicho objetivo integrando el término matricial aditivo de la ecuación (10),  $M_2$ , con el término multiplicativo,  $M_1$ . En efecto: como se verá a continuación, para cada transformación se pueden combinar los términos multiplicativo y aditivo usando matrices de tamaño 3×3, lo cual posibilita expresar cualquier transformación como producto de matrices.

Obviamente, también será necesario expandir a vectores columnas de tres elementos las coordenadas de cualquier punto, para lo cual se hace uso de las llamadas **coordenadas homogéneas**, de forma que un punto *P* de coordenadas (*x*, *y*) pasará a tener como coordenadas (*x*, *y*, 1).

En el caso de la **traslación de un punto**, la expresión (3) se puede rescribir como:

$$
\begin{pmatrix} x' \\ y' \\ 1 \end{pmatrix} = \begin{pmatrix} 1 & 0 & t_x \\ 0 & 1 & t_y \\ 0 & 0 & 1 \end{pmatrix} \begin{pmatrix} x \\ y \\ 1 \end{pmatrix}
$$
 (10)

o, dicho de otro modo:

$$
\mathbf{P}' = \mathbf{T}(t_x, t_y) \cdot \mathbf{P} \tag{11}
$$

La inversa de la matriz de traslación se puede obtener reemplazando los parámetros  $t_x$  y  $t_y$  por sus opuestos  $-t_x$  y  $-t_y$ .

#### **Ejemplo 4. Traslación de un objeto en 2D**

Figura 19

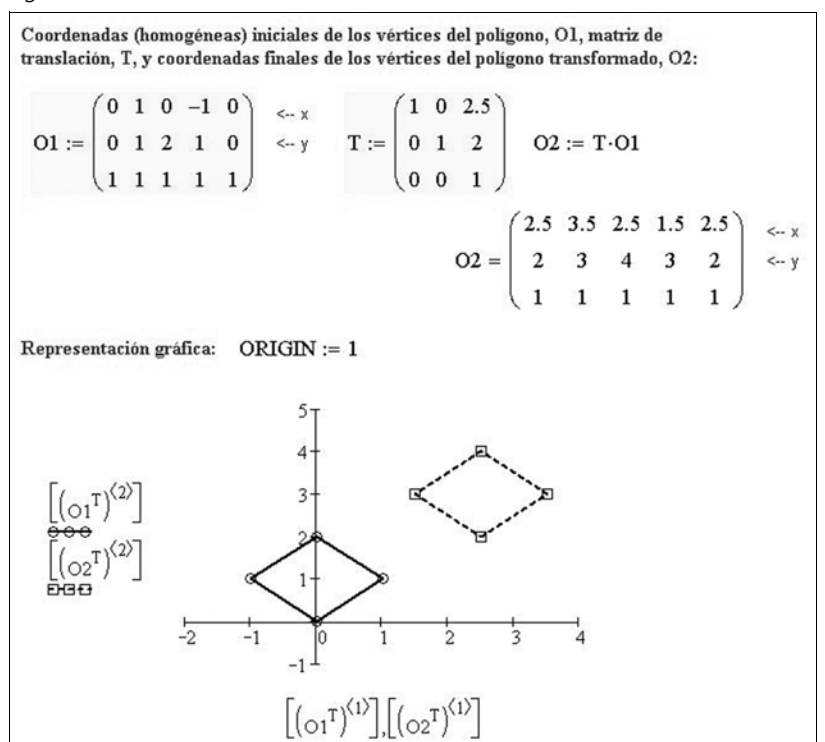

#### **Comentario**

En este ejemplo (figura 19) se hace uso del programa Mathcad para representar la traslación de un polígono O1, definido por sus vértices, aplicando un vector de traslación de componentes (2.5, 2), con lo que el resultado será el nuevo polígono O2.

#### Figura 20

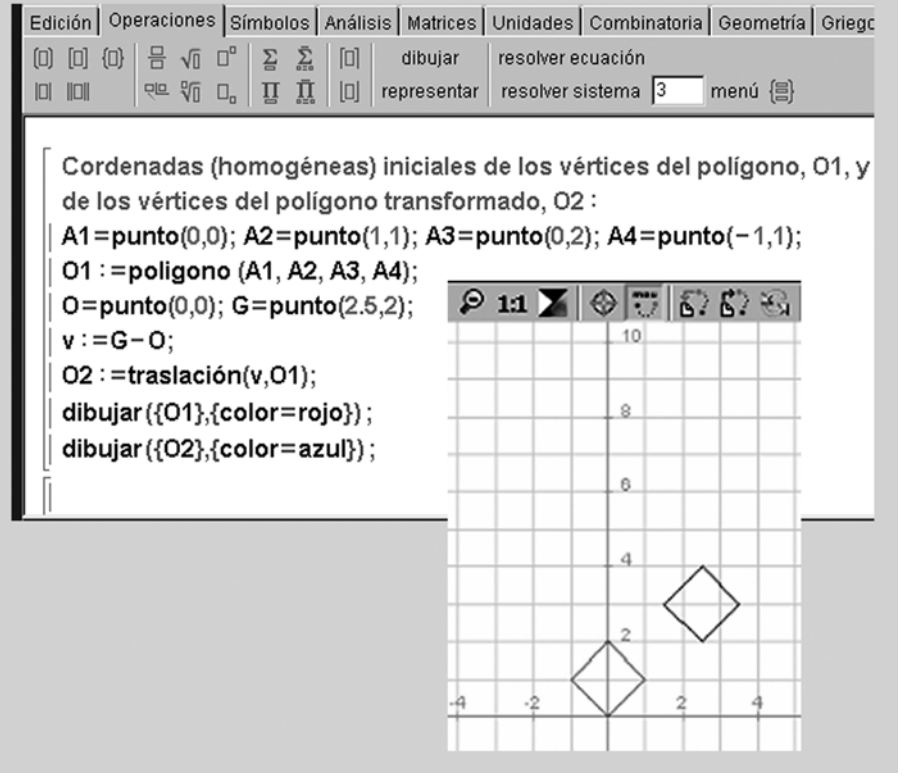

#### **Comentario**

El ejemplo anterior también se puede realizar usando el programa Wiris, tal y como se muestra en la figura 20.

En el caso de la **rotación de un punto alrededor del origen** de coordenadas, la expresión (7) se puede rescribir como:

$$
\begin{pmatrix} x' \\ y' \\ 1 \end{pmatrix} = \begin{pmatrix} \cos \theta & -\sin \theta & 0 \\ \sin \theta & \cos \theta & 0 \\ 0 & 0 & 1 \end{pmatrix} \begin{pmatrix} x \\ y \\ 1 \end{pmatrix}
$$
 (12)

o, dicho de otro modo:

$$
\mathbf{P}' = \mathbf{R}(\theta) \cdot \mathbf{P} \tag{13}
$$

La inversa de la matriz de rotación se obtiene solo con reemplazar el parámetro  $\theta$  por  $-\theta$ .

#### **Ejemplo 5. Rotación de un objeto en 2D**

## Figura 21 Coordenadas (homogéneas) iniciales de los vértices del polígono, O1, ángulo y matriz de rotación, θ y R, y coordenadas finales de los vértices del polígono transformado, O2: O1 :=  $\begin{pmatrix} -4 & -4 & -6 & -6 & -4 \\ -2 & -6 & -6 & -4 & -2 \\ 1 & 1 & 1 & 1 & 1 \end{pmatrix} \leftarrow x$   $\theta := 180 \text{deg}$  R :=  $\begin{pmatrix} \cos(\theta) & -\sin(\theta) & 0 \\ \sin(\theta) & \cos(\theta) & 0 \\ 0 & 0 & 1 \end{pmatrix}$ <br>O2 := R·O1  $\qquad$  O2 =  $\begin{pmatrix} 4 & 4 & 6 & 6 & 4 \\ 2 & 6 & 6 & 4 & 2 \\ 1 & 1 & 1 & 1 & 1 \end{pmatrix$ Representación gráfica:  $ORIGIN := 1$  $|$ (01<sup>T</sup>  $\frac{1}{2}$  $\sqrt{6}$ -8  $-4$  $[(o_1^T)^{\langle 1\rangle}],[(o_2^T)^{\langle 1\rangle}]$

#### **Comentario**

En este ejemplo (figura 21) se hace uso del programa Mathcad para representar la rotación de un polígono O1, definido por sus vértices, aplicando una rotación de ángulo 180°, con lo que el resultado será el nuevo polígono O2.

#### Figura 22

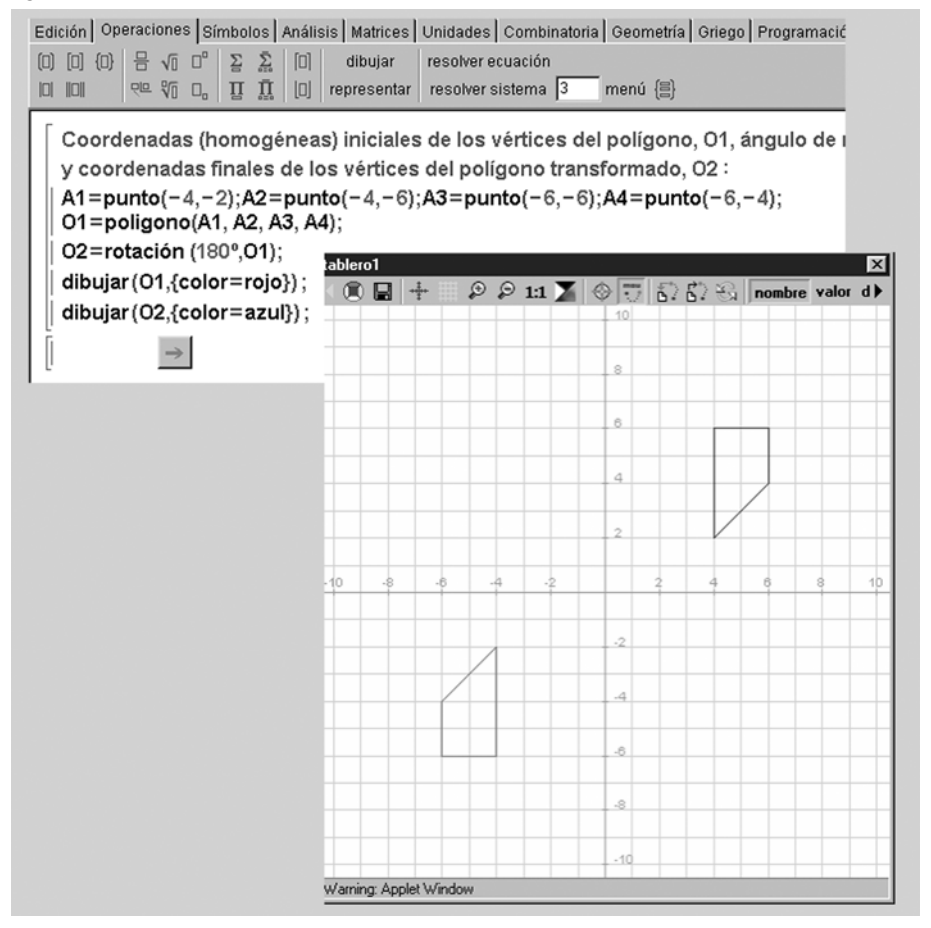

#### **Comentario**

El ejemplo anterior también se puede realizar usando el programa Wiris, tal y como se muestra en la figura 22.

Finalmente, en el caso del **escalado de un punto a partir del origen** de coordenadas, la expresión (9) se puede rescribir como:

$$
\begin{pmatrix} x' \\ y' \\ 1 \end{pmatrix} = \begin{pmatrix} s_x & 0 & 0 \\ 0 & s_y & 0 \\ 0 & 0 & 1 \end{pmatrix} \begin{pmatrix} x \\ y \\ 1 \end{pmatrix}
$$
 (14)

o, dicho de otro modo:

$$
\mathbf{P}' = \mathbf{S}(s_x, s_y) \cdot \mathbf{P} \tag{15}
$$

La inversa de la matriz de escalado se obtiene sin más que reemplazar los parámetros  $s_x$  y  $s_y$  por sus inversos  $\ \frac{1}{\hspace{.1cm}}$  ,  $\ \frac{1}{\hspace{.1cm}}$  . *x s* 1 *y s*

#### **Ejemplo 6. Escalado de un objeto en 2D**

Figura 23

Coordenadas (homogéneas) iniciales de los vértices del poligono, O1, matriz de escalado, S, y coordenadas finales de los vértices del polígono transformado, O2:  $\begin{pmatrix} 1 & 1 & 1 & 1 & 1 & 1 & 1 & 1 & 1 \end{pmatrix}$ Representación gráfica:  $ORIGIN := 1$  $16<sub>7</sub>$ 12 **西-----B**----- $\overline{12}$  $16$ 'n. Ż4 Ŕ  $[(o_1^T)^{\langle 1\rangle}],[(o_2^T)^{\langle 1\rangle}]$ 

**Comentario**

En este ejemplo (figura 23) se hace uso del programa Mathcad para representar el escalado, a partir del origen de coordenadas, de un polígono O1, definido por sus vértices.

#### **6. Composición de transformaciones**

Antes de comenzar este apartado, conviene recordar que **el producto de matrices es asociativo, pero no es, en general, conmutativo**. Sin embargo, en casos excepcionales, como el producto de matrices correspondiente al mismo tipo de transformación, el producto de matrices sí será conmutativo.

Utilizando la notación matricial introducida en el apartado anterior, y en particular las expresiones (10) a (15), es posible representar con una única matriz cualquier combinación de transformaciones, siendo dicha matriz el producto ordenado de las matrices asociadas a cada una de las transformaciones.

Así, por ejemplo, en el caso de la **traslación**, si consideramos dos traslaciones consecutivas de vectores respectivos  $(t_{x1}, t_{y1})$  y  $(t_{x2}, t_{y2})$ , se pueden calcular (aplicando asociatividad) las coordenadas finales como:

$$
\mathbf{P}' = \mathbf{T}(t_{x2}, t_{y2}) \cdot [\mathbf{T}(t_{x1}, t_{y1}) \cdot \mathbf{P}] = [\mathbf{T}(t_{x2}, t_{y2}) \cdot \mathbf{T}(t_{x1}, t_{y1})] \cdot \mathbf{P}
$$

Observar que:

$$
\begin{pmatrix} 1 & 0 & t_{x2} \\ 0 & 1 & t_{y2} \\ 0 & 0 & 1 \end{pmatrix} \begin{pmatrix} 1 & 0 & t_{x1} \\ 0 & 1 & t_{y1} \\ 0 & 0 & 1 \end{pmatrix} = \begin{pmatrix} 1 & 0 & t_{x1} + t_{x2} \\ 0 & 1 & t_{y1} + t_{y2} \\ 0 & 0 & 1 \end{pmatrix}
$$

Es decir:

$$
\mathbf{T}(t_{x2}, t_{y2}) \cdot \mathbf{T}(t_{x1}, t_{y1}) = \mathbf{T}(t_{x1} + t_{x2}, t_{y1} + t_{y2})
$$

O, en otras palabras, es equivalente aplicar dos traslaciones sucesivas que aplicar una cuyo vector de traslación sea la suma de los respectivos vectores de traslación.

En el caso de **rotaciones alrededor del origen** de coordenadas, si se consideran dos rotaciones consecutivas de ángulos respectivos  $\theta_1$  y  $\theta_2$ , se pueden calcular (aplicando asociatividad) las coordenadas finales como:

$$
\mathbf{P}' = \mathbf{R}(\theta_2) \cdot [\mathbf{R}(\theta_1) \cdot \mathbf{P}] = [\mathbf{R}(\theta_2) \cdot \mathbf{R}(\theta_1)] \cdot \mathbf{P}
$$

Las rotaciones también tienen un carácter aditivo (es decir, es equivalente concatenar dos rotaciones que una única cuyo ángulo de rotación sea la suma de los respectivos ángulos). En efecto:

$$
\begin{pmatrix}\n\cos\theta_2 & -\sin\theta_2 & 0 \\
\sin\theta_2 & \cos\theta_2 & 0 \\
0 & 0 & 1\n\end{pmatrix}\n\begin{pmatrix}\n\cos\theta_1 & -\sin\theta_1 & 0 \\
\sin\theta_1 & \cos\theta_1 & 0 \\
0 & 0 & 1\n\end{pmatrix} =\n\begin{pmatrix}\n\cos(\theta_1 + \theta_2) & -\sin(\theta_1 + \theta_2) & 0 \\
\sin(\theta_1 + \theta_2) & \cos(\theta_1 + \theta_2) & 0 \\
0 & 0 & 1\n\end{pmatrix}
$$

Es decir:

$$
\mathbf{R}(\theta_2) \cdot \mathbf{R}(\theta_1) = \mathbf{R}(\theta_1 + \theta_2)
$$

Finalmente, en el caso del **escalado a partir del origen** coordenadas, si se consideran dos escalados consecutivos con vectores  $(s_{x1}, s_{y1})$  y  $(s_{x2}, s_{y2})$ , se pueden calcular (aplicando asociatividad) las coordenadas finales como:

 $P' = S(s_{x2}, s_{y2}) \cdot [S(s_{x1}, s_{y1}) \cdot P] = [S(s_{x2}, s_{y2}) \cdot S(s_{x1}, s_{y1})] \cdot P$ 

Los escalados tienen carácter multiplicativo (i.e., si multiplicamos en dos ocasiones el tamaño de un objeto primero por dos y después por tres, el resultado final será que hemos incrementado el tamaño original en un factor de seis):

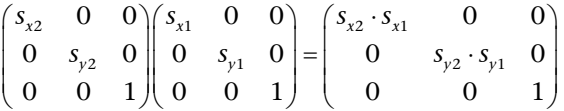

O, en otras palabras:

$$
\mathbf{S}(s_{x2}, s_{y2}) \cdot \mathbf{S}(s_{x1}, s_{y1}) = \mathbf{S}(s_{x1} \cdot s_{x2}, s_{y1} \cdot s_{y2})
$$

#### **Ejemplo 7. Rotación alrededor de un punto genérico**

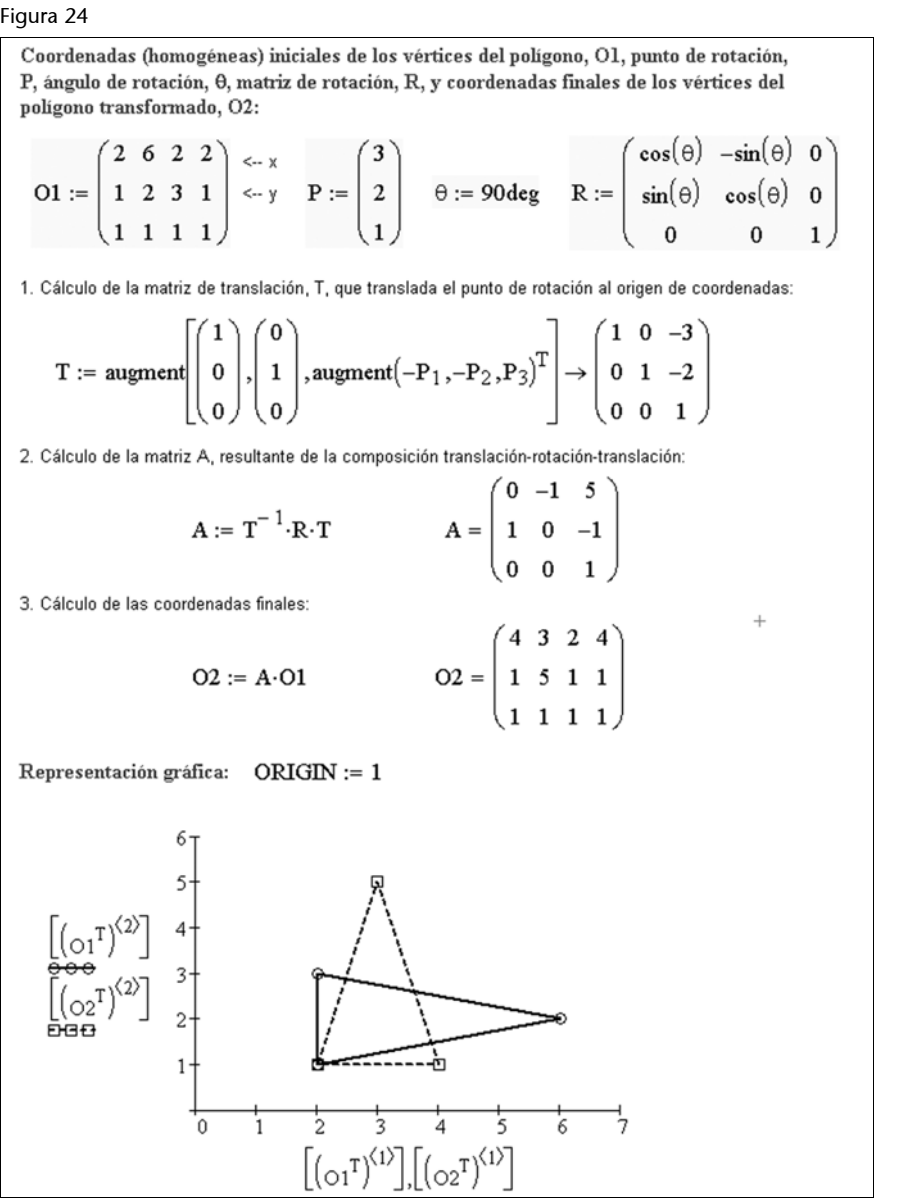

#### Figura 25

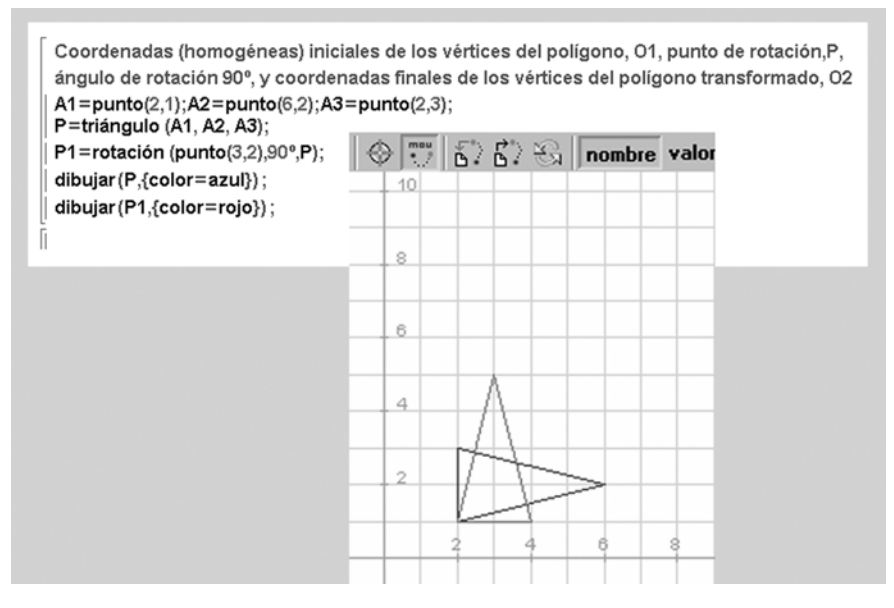

#### **Comentario**

En este ejemplo (figura 21) se hace uso del programa Mathcad para representar la rotación de un polígono O1, definido por sus vértices, aplicando una rotación de ángulo 180°, con lo que el resultado será el nuevo polígono O2.

#### **Comentario**

El ejemplo anterior también se puede realizar usando el programa Wiris, tal y como se muestra en la figura 25.

#### **7. Transformaciones afines en 2D**

Una **transformación afín en 2D** es una transformación de coordenadas de la forma:

$$
x' = a_{11}x + a_{12}y + b_1 \qquad \qquad y' = a_{21}x + a_{22}y + b_2 \tag{15}
$$

Observar que, en una transformación afín, cada una de las coordenadas transformadas *x*' e *y*' es una función lineal de las coordenadas originales *x* e *y*, así como de una serie de parámetros *aij* y *bk*.

La traslación, la rotación y el escalado son ejemplos de transformaciones afines en 2D. Las transformaciones afines tienen la interesante propiedad de que las líneas paralelas son transformadas en líneas paralelas y un número finito de puntos se transforma siempre en un número finito de puntos.

La teoría expuesta para las transformaciones geométricas en 2D se puede extender a 3D mediante la incorporación de la coordenada espacial *z*. En el caso de la traslación, el vector de traslación tendrá ahora tres componentes en lugar de dos. En el caso del escalado, deberemos considerar tres factores de escala (uno por cada eje de coordenadas). Finalmente, el concepto de rotación también se puede generalizar a 3D, si bien éste presenta algunos aspectos técnicos que requieren de especial atención: en 2D las rotaciones se producen sólo en el plano *xy* (i.e., el eje de rotación siempre es paralelo al eje *z*); por su parte, en 3D las rotaciones se podrán efectuar tomando como eje de rotación cualquier recta del espacio tridimensional (no necesariamente paralela a alguno de los tres ejes coordenados).

De forma análoga a lo que ocurría en 2D, también en 3D es posible utilizar notación matricial para expresar las transformaciones geométricas. Así, cualquier combinación de transformaciones podrá ser representada por una matriz que se obtendrá al realizar el producto de las respectivas matrices asociadas a cada una de las transformaciones individuales.

#### **8.1. Traslación de puntos y objetos**

Las ecuaciones (10) y (11), referentes a la traslación de un punto en 2D, se pueden generalizar para el caso tridimensional como sigue:

La expresión matricial de la **traslación de un punto** *P* de coordenadas (*x*, *y*, *z*) es:

$$
\begin{pmatrix} x' \\ y' \\ z' \\ 1 \end{pmatrix} = \begin{pmatrix} 1 & 0 & 0 & t_x \\ 0 & 1 & 0 & t_y \\ 0 & 0 & 1 & t_z \\ 0 & 0 & 0 & 1 \end{pmatrix} \begin{pmatrix} x \\ y \\ z \\ 1 \end{pmatrix}
$$
 (16)

o, dicho de otro modo:

$$
\mathbf{P}' = \mathbf{T}(t_x, t_y, t_z) \cdot \mathbf{P}
$$
 (17)

siendo  $(t_x, t_y, t_z)$  el vector de traslación.

En la expresión anterior, los parámetros  $t_x$ ,  $t_y$  y  $t_z$  especifican las distancias de traslación con respecto a cada uno de los tres ejes coordenados (figura 26). Como resulta evidente, la expresión matricial anterior es equivalente al siguiente sistema de ecuaciones:

$$
x' = x + t_x \qquad \qquad y' = y + t_y \qquad \qquad z' = z + t_z \tag{18}
$$

Figura 26. Traslación de un punto en 3D

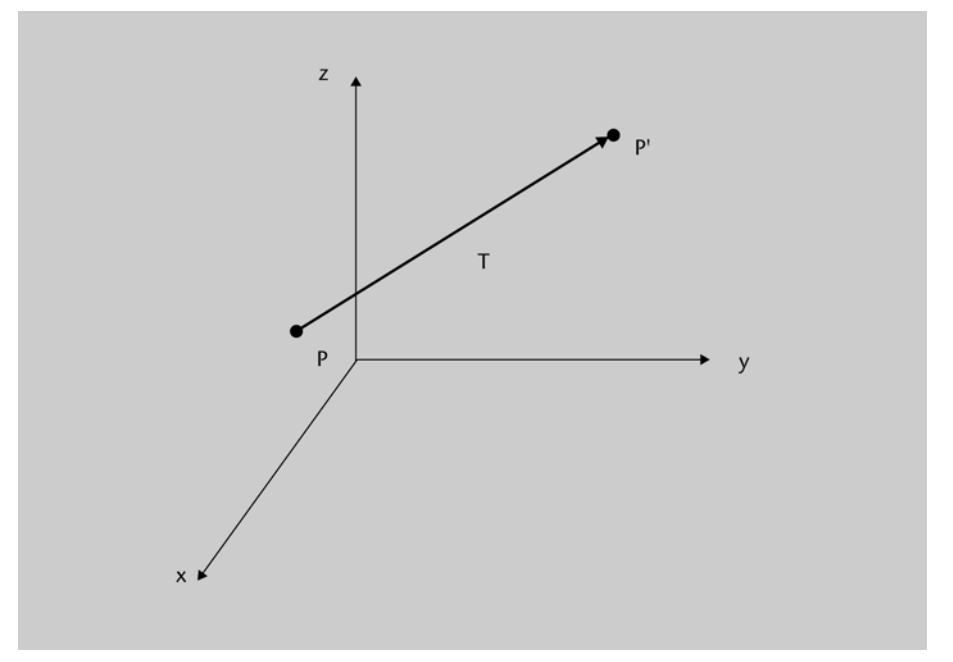

La matriz inversa de la matriz de traslación **T**(*tx*, *ty*, *tz*) se obtiene sin más que sustituir las componentes del vector de traslación por otras de igual valor absoluto pero de signo contrario.

De forma análoga a lo que ocurría en 2D, la clave para trasladar un objeto en 3D consiste en aplicar las ecuaciones de traslación a cada uno de los puntos que caracterizan el objeto para, posteriormente, reconstruir el objeto a partir de los puntos trasladados y de sus propiedades geométricas (figura 27).

En la figura 27 se ha hecho uso del software Mathematica para definir una función, traslacion3D, que permite trasladar poliedros definidos por sus caras. En este caso se ha aplicado una traslación de vector (0, 2,1) a una pirámide.

#### Figura 27

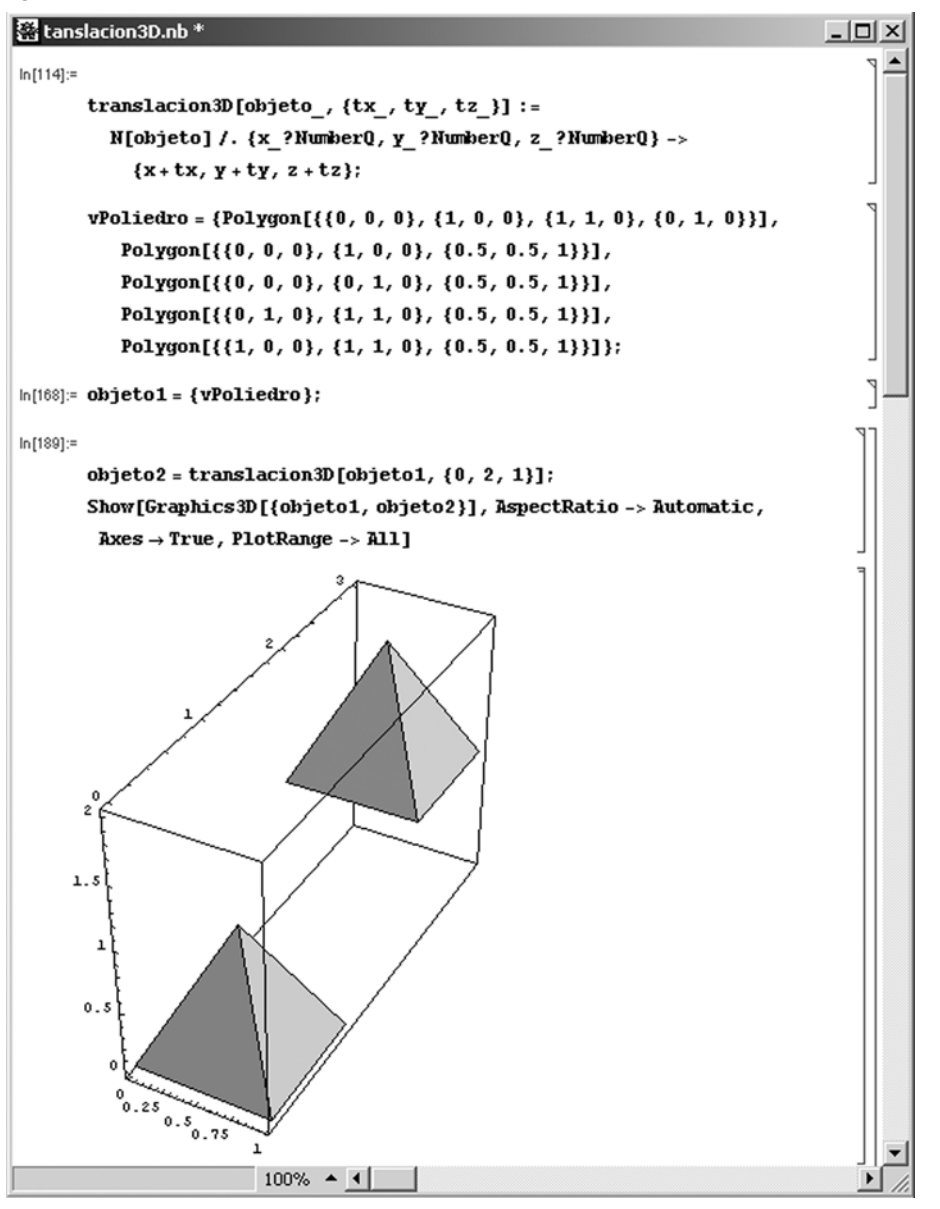

#### **8.2. Rotación de puntos y objetos**

Cuando se trata de rotar un punto –y, en general, cualquier objeto en 3D–, resulta necesario especificar tanto el ángulo θ como el eje de rotación *e<sub>r</sub>*. A diferencia de lo que ocurría con las rotaciones en 2D, que se limitaban al plano *xy* (es decir, el eje de rotación era siempre una recta paralela al eje *z*, la cual cortaba al plano *xy* en el llamado punto de rotación), una rotación en 3D puede usar como eje de rotación cualquier recta del espacio tridimensional, la cual puede o no ser paralela a alguno de los ejes de coordenadas (figura 28).

#### Figura 28. Rotación de un punto en 3D

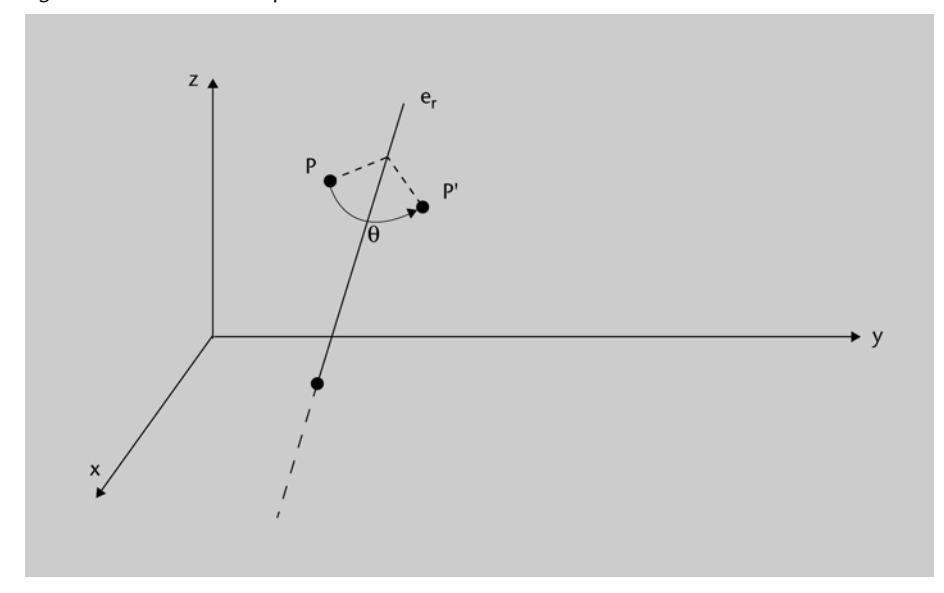

Por lo que al ángulo de rotación se refiere, siempre que éste sea positivo indicará rotaciones en el sentido contrario al que siguen las agujas del reloj (se supondrá que siempre se contempla el objeto desde el correspondiente "semieje positivo"). Por el contrario, valores negativos del ángulo de rotación indican movimientos en el sentido de las agujas del reloj.

Las ecuaciones (12) y (13), referentes a la rotación de un punto en 2D alrededor del origen de coordenadas (i.e., usando como eje de rotación el eje *z*), se pueden generalizar para el caso tridimensional como sigue:

La expresión matricial para la **rotación de un punto** *P*, de coordenadas (*x*, *y*, *z*), **alrededor del eje** *z* es:

$$
\begin{pmatrix} x' \\ y' \\ z' \\ 1 \end{pmatrix} = \begin{pmatrix} \cos \theta & -\sin \theta & 0 & 0 \\ \sin \theta & \cos \theta & 0 & 0 \\ 0 & 0 & 1 & 0 \\ 0 & 0 & 0 & 1 \end{pmatrix} \begin{pmatrix} x \\ y \\ z \\ 1 \end{pmatrix}
$$
 (18)

o, dicho de otro modo:

$$
\mathbf{P}' = \mathbf{R}_{z}(\theta) \cdot \mathbf{P} \tag{19}
$$

Como resulta evidente, la expresión matricial anterior es equivalente al siguiente sistema de ecuaciones:

$$
x' = x\cos\theta - y\sin\theta \qquad y' = x\sin\theta + y\cos\theta \qquad z' = z \tag{20}
$$

Por simetría, resulta sencillo comprobar que las expresiones matriciales asociadas a la rotación de un punto *P* alrededor de los ejes *x* e *y* serán, respectivamente:

#### **Nota**

Otra forma de dar el ángulo en 3D es considerar el sentido contrario al del giro de avance de un sacacorchos (para diestros).

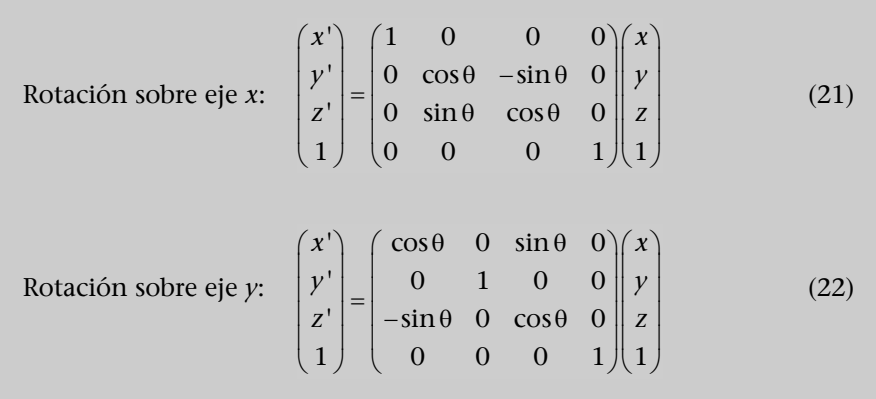

La matriz inversa de cualquiera de las matrices anteriores se obtiene sin más que sustituir el valor del parámetro  $\theta$  por su opuesto  $-\theta$ .

Como ya ocurría en 2D, la clave para rotar un objeto en 3D consiste en aplicar las ecuaciones de rotación a cada uno de los puntos que caracterizan el objeto para, posteriormente, reconstruir el objeto a partir de los puntos rotados y de sus propiedades geométricas (figura 29).

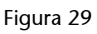

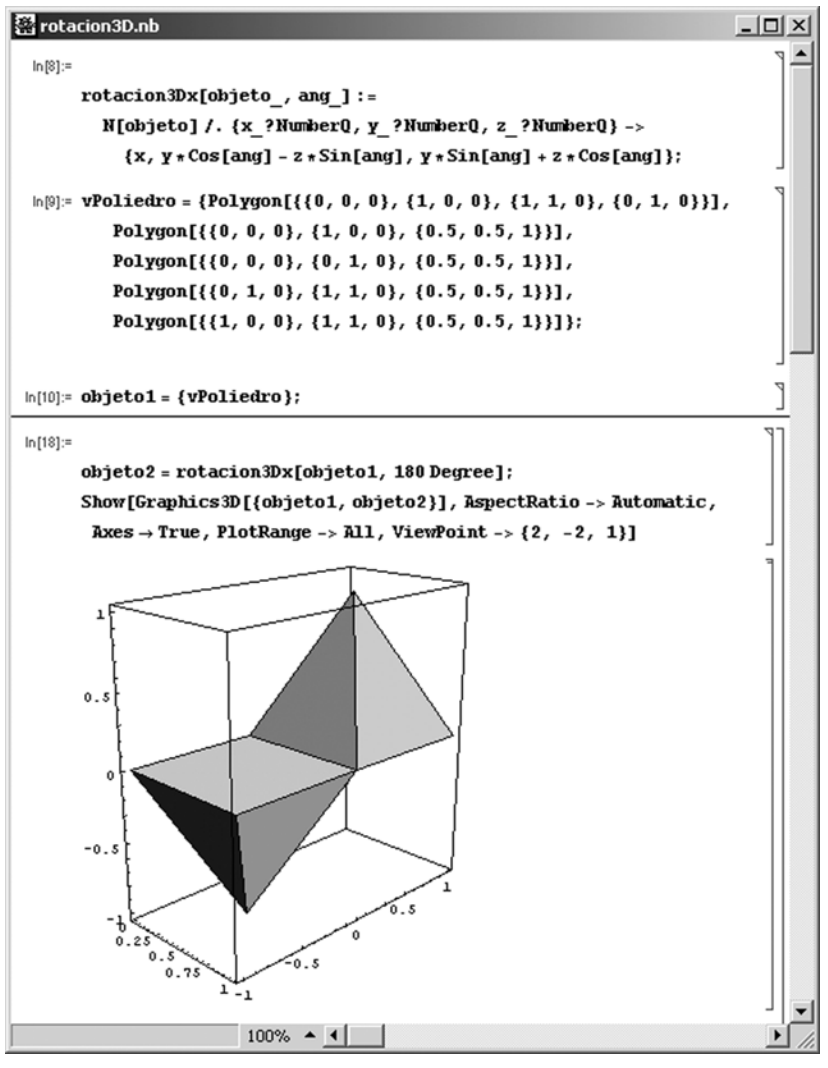

**Comentario**

En la figura 29 se ha hecho uso del software Mathematica para definir una función, rotacion3Dx, que permite rotar poliedros, definidos por sus caras, alrededor del eje x. En este caso se ha aplicado una rotación de ángulo 180° a una pirámide.

Finalmente, añadir que cuando lo que se desee sea aplicar una rotación de ángulo a un objeto alrededor de un eje cualquiera *er* (no necesariamente paralelo a ninguno de los ejes coordenados), será suficiente con usar la siguiente metodología:

**1)** Aplicar una traslación de vector  $(t_x, t_y, t_z)$  al objeto y a  $e_r$  de forma que este último pase por el origen de coordenadas.

**2)** Lograr que el eje de rotación coincida con alguno de los ejes de coordenadas, para lo cual pueden necesitarse dos rotaciones de ángulos  $\phi$  y  $\phi$ , respectivamente, (tanto al objeto como a *er*) para primero llevar *e*, sobre un plano coordenado (por ejemplo el *yz* rotando alrededor del eje *y*) y después sobre el eje coordenado elegido (por ejemplo el *z* rotando alrededor del eje *x*).

3) Aplicar al objeto la rotación de ángulo  $\theta$  alrededor de la nueva posición del eje de rotación  $e_r$  (observar que  $e_r$  será alguno de los ejes coordenados).

**4)** Deshacer la rotación de ángulo  $\phi$  (i.e.: aplicar una rotación de ángulo  $-\phi$ ).

**5)** Deshacer la traslación inicial (i.e.: aplicar una traslación de vector (  $t_{x}$ ,  $-t_{y}$ ,  $-t_{z}$ )).

#### **8.3. Escalado de puntos y objetos**

Las ecuaciones (14) y (15), referentes al escalado de un punto en 2D a partir del origen de coordenadas, se pueden generalizar para el caso tridimensional como sigue:

La expresión matricial para el **escalado de un punto** *P*, de coordenadas (*x*, *y*, *z*), **a partir del origen** de coordenadas es:

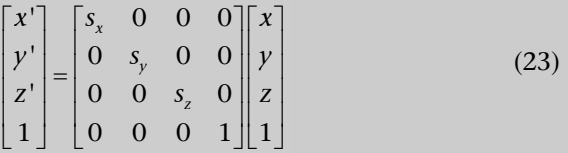

o, dicho de otro modo:

$$
\mathbf{P}' = \mathbf{S}(s_x, s_y, s_z) \cdot \mathbf{P}
$$
 (24)

En la expresión anterior, donde se considera que el punto fijo coincide con el origen de coordenadas, los parámetros *sx*, *sy* y *sz* son números positivos que especifican los valores de escalado con respecto a cada uno de los tres ejes coordenados (figura 30). Como resulta evidente, la expresión matricial anterior es equivalente al siguiente sistema de ecuaciones:

$$
x' = x \cdot s_x \qquad \qquad y' = y \cdot s_y \qquad \qquad z' = z \cdot s_z \tag{25}
$$

#### Figura 30. Escalado de un punto en 3D

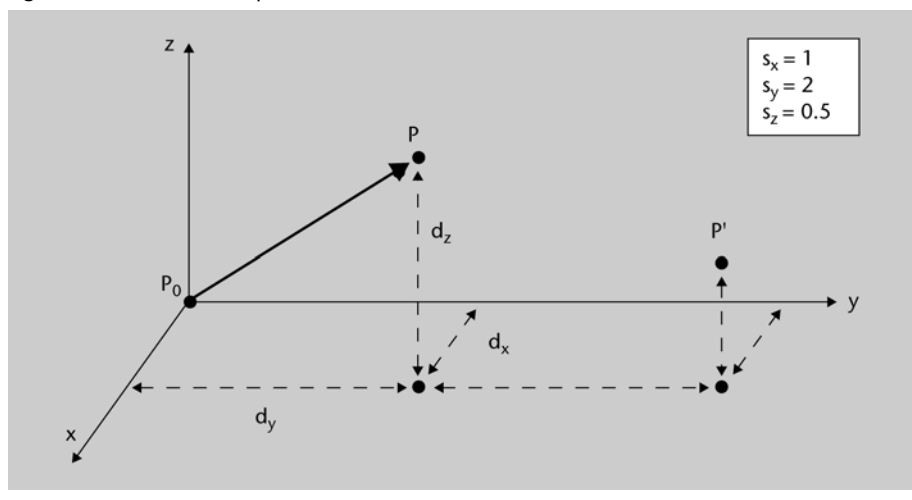

La inversa de la matriz de escalado  $S(s_x, s_y, s_z)$  se obtiene solo con sustituir las componentes del vector de escalado por sus respectivos inversos.

Nuevamente, la clave para escalar un objeto en 3D consiste en aplicar las ecuaciones de escalado a cada uno de los puntos que caracterizan el objeto para, posteriormente, reconstruir el objeto a partir de los nuevos puntos (figura 31).

Observar que al escalar un objeto en 3D éste no sólo cambiará de tamaño, sino también de posición con respecto al punto fijo. Además, el objeto sufrirá deformaciones (variarán sus proporciones relativas) a menos que el escalado aplicado sea uniforme (i.e.: a menos que  $s_x = s_y = s_z$ ).

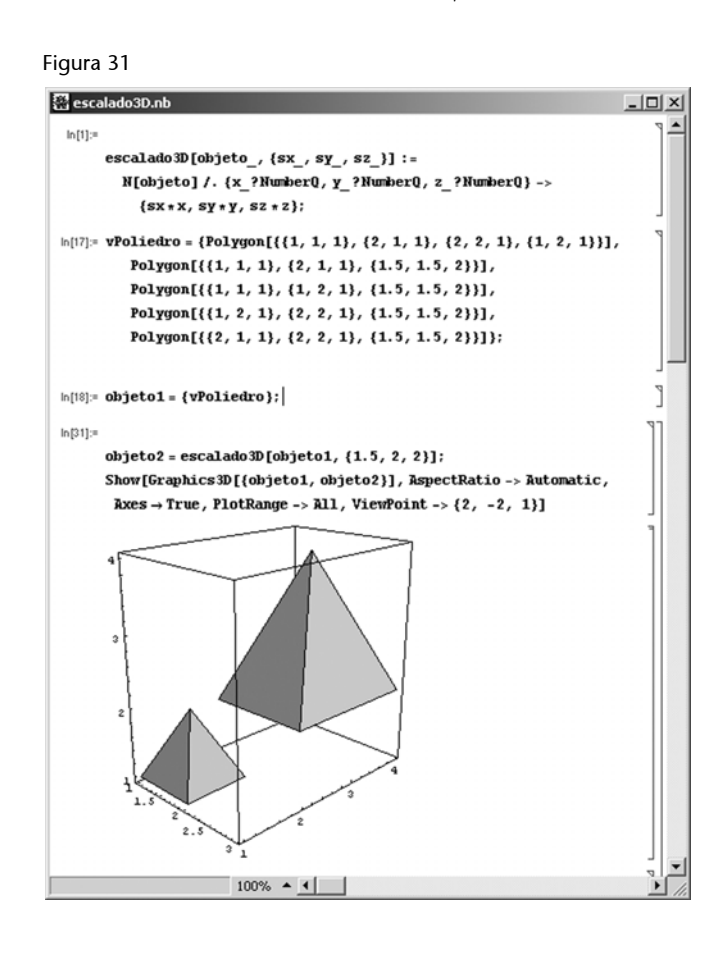

#### **Comentario**

En la figura 31 se ha hecho uso del software Mathematica para definir una función, escalado3D, que permite escalar, a partir del origen de coordenadas, poliedros definidos por sus caras. En este caso se ha aplicado un escalado de vector (1.5, 2, 2) a una pirámide.

Por último, cabe recordar que –de forma análoga a lo explicado para el caso 2D–, cuando se desee escalar un objeto a partir de un punto fijo genérico (no necesariamente el origen de coordenadas), será suficiente con seguir la siguiente metodología:

**1)** Aplicar una traslación al objeto y al punto fijo de modo que este último coincida con el origen de coordenadas.

**2)** Aplicar el escalado al objeto usando como punto fijo el origen de coordenadas.

**3)** Deshacer la traslación inicial.

#### **Ejemplo 8. Composición de transformaciones en 3D**

Figura 32

Coordenadas iniciales de los vértices, O1, matriz de escalado, S, matriz de translación, T, ángulos de rotación,  $\theta$ 1 y  $\theta$ 2, matrices de rotación asociadas,  $\mathrm{R}1$  y  $\mathrm{R}2$ , y coordenadas finales asociadas, O2:  $-1$  1 0 1 -1 0 -1 -1 0 -0.5 0.5  $\overline{\mathbf{0}}$  $0.5$  $\mathbf{0}$  $0\quad 0$  $\leftarrow$  x  $0 -1 -1 0 -1 1 0 1 -1 0 -0.5 -0.5 0$  $\leftarrow$ y  $0 \t 0.5 \t 0 \t 0$  $O1 :=$  $S :=$  $0 \quad 2 \quad 0$  $\overline{2}$  $\overline{\mathbf{0}}$  $0\quad 2\quad 0$  $0 2 0 0 2$  $\,1$  $1\quad 2$  $\leftarrow$  z  $\,0\,$  $\mathbf{1}$  $\,1\,$  $1 1 1 1 1 1 1 1 1$  $\,1\,$  $1\,$  $\mathbf{1}$  $\Omega$  $\pmb{0}$  $0<sub>1</sub>$  $\Theta$ 1 := 45 · deg  $\Theta$ 2 := 60·deg  $cos(\theta1) - sin(\theta1)$  0 0  $\bf{0}$  $1000$  $\bf{0}$  $\bf{0}$  $0 1 0 2$  $sin(\theta1)$   $cos(\theta1)$  $0\quad 0$  $0 \cos(\theta_2) - \sin(\theta_2) 0$  $R1 :=$  $R2 :=$  $T$  :=  $0 \t0 \t1 \t2$  $0 \sin(\theta_2) \cos(\theta_2) 0$  $1\quad 0$  $\theta$  $\theta$  $\begin{pmatrix} 0 & 0 & 0 & 1 \end{pmatrix}$  $\mathbf 0$  $\bf{0}$  $\boldsymbol{0}$  $\mathbf{1}$  $\theta$  $\theta$  $\bf{0}$  $\mathbf{1}$  $0.35 -0.35$  $\pmb{0}$  $-1.41$ 0.18  $0.18$   $-1.73$   $-1.02$  $A = R2 \cdot R1 \cdot T \cdot S$  $A =$  $O2 := A \cdot O1$ 0.31 0.31 2.22  $\mathbf{1}$  $\overline{0}$  $\mathbf{0}$  $\Omega$  $\mathbf{1}$  $-1.4$   $-1.4$   $-0.7$   $-1.4$   $-0.7$   $-2.1$   $-1.4$   $-2.1$   $-1.4$   $-1.4$   $-1.4$   $-1.1$   $-1.4$  $-14$   $-45$   $-29$   $-28$   $-45$  $-45$  $-1.4$  $-1$  $-45$  $-1$  $-1$  $-45$  $-1$  $O2 =$  $4.2$ 1.6  $4.2$  $2.2$  $2.2$  $4.2$  $2.2$ 1.6  $4.2$  $2.9$  $3.2$  $4.2$  $2.2$  $\mathbf{1}$  $\mathbf{1}$  $\mathbf{1}$  $\mathbf{1}$  $\mathbf{1}$  $\mathbf{1}$  $\mathbf{1}$  $\mathbf{1}$  $\mathbf{1}$  $\mathbf{1}$  $\mathbf{1}$  $\mathbf{1}$  $\mathbf{1}$ Representación gráfica: ORIGIN := 1 5  $\ddot{4}$  $\overline{\mathbf{3}}$  $2.$  $\mathbf{1}$ Q  $\left[\left(\text{or}^{T}\right)^{\!(1)},\left(\text{or}^{T}\right)^{\!(2)},\left(\text{or}^{T}\right)^{\!(3)}\right]\!\!\left[\left(\text{or}^{T}\right)^{\!(1)},\left(\text{or}^{T}\right)^{\!(2)},\left(\text{or}^{T}\right)^{\!(3)}\right]$ 

#### **Comentario**

En este ejemplo (figura 32) se hace uso del programa Mathcad para llevar a cabo una composición de tranformaciones en 3D y mostrar el resultado gráfico.

#### **Resumen**

En este módulo hemos presentado las tres transformaciones geométricas más habituales, tanto en 2D como en 3D: la traslación, la rotación y el escalado.

Hemos visto que cada una de estas transformaciones puede asociarse a una matriz (de tamaño  $3 \times 3$  en el caso de 2D y de tamaño  $4 \times 4$  en el caso de 3D), y que las nuevas coordenadas de los puntos transformados se calculan sin más que multiplicar la matriz correspondiente por las coordenadas iniciales de cada punto. También hemos visto que la clave para transformar objetos consiste en transformar cada uno de los puntos que los definen.

Finalmente, se ha explicado cómo aplicar varias transformaciones sucesivas sobre un punto u objeto: basta con obtener la matriz resultante de la composición de transformaciones, que es el producto de las matrices asociadas a cada una de las transformaciones (en el orden adecuado, puesto que el producto de matrices no es conmutativo).

#### **Ejercicios de autoevaluación**

**1.** Considerad el polígono definido por los siguientes vértices: (1, 1), (3, 2), (3, 5) y (1, 4). Calculad las nuevas coordenadas del polígono tras haber aplicado sobre el mismo las transformaciones que se indican a continuación (en el orden establecido):

- Una rotación de 90° alrededor del punto (2, 3).
- Un escalado, a partir del origen, con factores de escala 3 (eje *x*) y 2 (eje *y*).

**2.** Repetid el ejercicio anterior pero, esta vez, invirtiendo el orden de las transformaciones, i.e.: aplicar primero el escalado y luego la rotación. ¿Qué observáis?

**3.** Considerad el polígono definido por los siguientes vértices: (2, 1), (5, 1), (5, 2), (3, 2), (3, 4), (5, 4), (5, 5) y (2, 5). Calculad las nuevas coordenadas del polígono tras haber aplicado sobre el mismo las transformaciones que se indican a continuación (en el orden establecido):

- Una rotación de 180 grados alrededor del punto (0, 1).
- Un escalado, a partir de punto (1, 1), con factores de escala 2 (eje *x*) y 3 del (eje *y*).

**4.** Considerad el poliedro definido por los vértices:  $(0, 0, 2)$ .  $(-1, -1, 0)$ ,  $(1, -1, 0)$ ,  $(1, 1, 0)$ ,  $(-1, 1, 0)$ . Calculad sus nuevas coordenadas tras aplicarle cada una de las siguientes transformaciones:

- **a**) Una traslación de vector  $(2, -1, 3)$
- **b)** Una rotación de 180° alrededor del eje *x*
- **c)** Una rotación de 180° alrededor del eje *y*
- **d)** Una rotación de 180° alrededor del eje *z*
- **e)** Un escalado uniforme de factor 2 a partir del origen
- **f)** Un escalado uniforme de factor 2 a partir del punto (1, 2, 1)

**5.** Considerad el triángulo *T* de vértices  $A = (1, 1)$ ,  $B = (2, 1)$  y  $C = (2, 2)$ .

**a)** Calculad las nuevas coordenadas de los vértices de *T* después de aplicar un escalado uniforme a partir del origen, de manera que su área sea cuatro veces mayor.

**b)** Calculad las coordenadas del triangulo *T* después de aplicar un giro de ángulo  $\pi/2$  al rededor del punto (-1, 0).

**c)** Ahora aplicad a *T* un giro de centro en el origen y después una traslación. Finalmente, las coordenadas de los vértices del triángulo han quedado  $A_3 = (-1, 0)$  $B_3 = (-2, 0)$  y  $C_3 = (-2, -1)$ . Determinad la matriz que transforma los vértices originales en los finales.

**6.** Se considera el paralelogramo *P* de vértices  $P_1(0, -8)$ ,  $P_2(-4, 0)$ ,  $P_3(0, 8)$ ,  $P_4(4, 0)$ . Aplicamos a *P* una traslación **T** de vector (7, 9), después una rotación **R** de ángulo  $45^{\circ}$  y centro el punto  $(-6, 5)$ . Se pide:

**a)** Escribid las matrices de la traslación **T**, la rotación **R** y la composición **R** *·* **T b)** Calculad las coordenadas de *P* tras aplicarle la composición **R** *·* **T**

**c)** Utilizad la Wiris para comprobar los resultados obtenidos en el apartado **b)** y para representar gráficamente el paralelogramo *P* y su trasformado por **R** *·* **T**. **d)** Calculad el área del trasformado del paralelogramo *P* por un escalado uniforme a partir del origen de factor 9.

**7.** En el plano *XY*, un giro de ángulo  $\frac{1}{2}$  transforma el punto (2, 0) en el punto (2, 2). Hallad el punto de rotación sobre el cual se hace la transformación. Utilizad coordenadas homogéneas.

**8.** Considerad el polígono definido por los vértices: (1, 1), (3, 1), (3, 4), y (0, 3). Se pide:

**a)** Calculad las nuevas coordenadas del polígono después de haberle aplicado las transformaciones que se indican a continuación (en el orden establecido):

- Una rotación de 180° alrededor del punto (2, 1).
- Un escalado, a partir del origen, con factores de escala 2 (eje *x*) y 3 (eje *y*).

**b)** Representad gráficamente con la Wiris los dos polígonos (el original y el resultante después de haber aplicado todas las transformaciones).

#### **Solucionario**

#### **Ejercicios de autoevaluación**

**1.** En primer lugar, hallaremos la matriz de rotación, **R**:

$$
\mathbf{R} = \begin{pmatrix} \cos(\theta) & -\sin(\theta) & 0 \\ \sin(\theta) & \cos(\theta) & 0 \\ 0 & 0 & 1 \end{pmatrix}
$$

donde:  $\theta = \frac{\pi}{4}$ , i.e.: 2  $\theta = \frac{\pi}{2}$ 

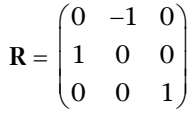

Ahora bien, dado que se trata de una rotación genérica (no sobre el origen), será necesario: a) aplicar una traslación antes de la rotación (la traslación que desplace el punto de rotación hasta el origen), y b) tras aplicar la rotación, deshacer la traslación.

Puesto que el punto de rotación es el (2, 3), la matriz de traslación será:

$$
T = \begin{pmatrix} 1 & 0 & -2 \\ 0 & 1 & -3 \\ 0 & 0 & 1 \end{pmatrix}
$$

Así pues, la matriz compuesta traslación-rotación-traslación será:

$$
A = T^{-1} \cdot R \cdot T \qquad A = \begin{pmatrix} 0 & -1 & 5 \\ 1 & 0 & 1 \\ 0 & 0 & 1 \end{pmatrix}
$$

El siguiente paso es determinar la matriz de escalado, que será:

$$
\mathbf{S} = \begin{pmatrix} 3 & 0 & 0 \\ 0 & 2 & 0 \\ 0 & 0 & 1 \end{pmatrix}
$$

Por tanto, la matriz resultante de aplicar la rotación más el escalado (en ese orden) será:

$$
\mathbf{S} \cdot \mathbf{A} = \begin{pmatrix} 0 & -3 & 15 \\ 2 & 0 & 2 \\ 0 & 0 & 1 \end{pmatrix}
$$

Al multiplicar dicha matriz por cada uno de los vectores columna que contienen las coordenadas del polígono original, obtenemos las coordenadas del polígono resultante:

$$
\mathbf{S} \cdot \mathbf{A} \cdot \begin{pmatrix} 1 \\ 1 \\ 1 \end{pmatrix} = \begin{pmatrix} 12 \\ 4 \\ 1 \end{pmatrix} \qquad \mathbf{S} \cdot \mathbf{A} \cdot \begin{pmatrix} 3 \\ 2 \\ 1 \end{pmatrix} = \begin{pmatrix} 9 \\ 8 \\ 1 \end{pmatrix}
$$

$$
\mathbf{S} \cdot \mathbf{A} \cdot \begin{pmatrix} 3 \\ 5 \\ 1 \end{pmatrix} = \begin{pmatrix} 0 \\ 8 \\ 1 \end{pmatrix} \qquad \mathbf{S} \cdot \mathbf{A} \cdot \begin{pmatrix} 1 \\ 4 \\ 1 \end{pmatrix} = \begin{pmatrix} 3 \\ 4 \\ 1 \end{pmatrix}
$$

carse y la situada en el extremo izquierdo la última).

En la figura 33, generada con Mathcad, se muestra el polígono original y el polígono resultante tras la doble transformación:

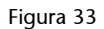

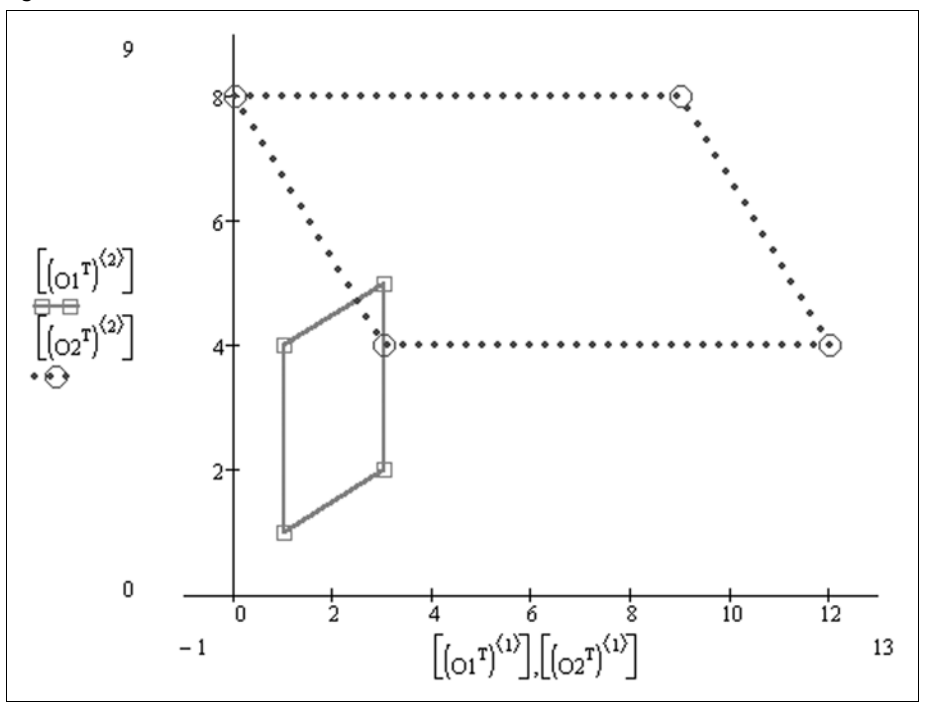

**2.** Las matrices de rotación y escalado son las mismas que en el ejercicio anterior. Lo que cambia ahora es el orden en que dichas matrices se aplican. Ahora, la matriz resultante de aplicar el escalado más la rotación (en ese orden) será:

$$
\mathbf{A} \cdot \mathbf{S} = \begin{pmatrix} 0 & -2 & 5 \\ 3 & 0 & 1 \\ 0 & 0 & 1 \end{pmatrix}
$$

Con lo que las coordenadas del polígono resultante serán:

$$
\mathbf{A} \cdot \mathbf{S} \cdot \begin{pmatrix} 1 \\ 1 \\ 1 \end{pmatrix} = \begin{pmatrix} 3 \\ 4 \\ 1 \end{pmatrix} \qquad \mathbf{A} \cdot \mathbf{S} \cdot \begin{pmatrix} 3 \\ 2 \\ 1 \end{pmatrix} = \begin{pmatrix} 1 \\ 10 \\ 1 \end{pmatrix}
$$

$$
\mathbf{A} \cdot \mathbf{S} \cdot \begin{pmatrix} 3 \\ 5 \\ 1 \end{pmatrix} = \begin{pmatrix} -5 \\ 10 \\ 1 \end{pmatrix} \qquad \mathbf{A} \cdot \mathbf{S} \cdot \begin{pmatrix} 1 \\ 4 \\ 1 \end{pmatrix} = \begin{pmatrix} -3 \\ 4 \\ 1 \end{pmatrix}
$$

Queda claro, pues, que el orden en que se aplique cada transformación es relevante para el resultado final (o, visto de otra forma, el producto de matrices no es conmutativo).

La figura 34, obtenida con Mathcad, nos permite comprobarlo visualmente:

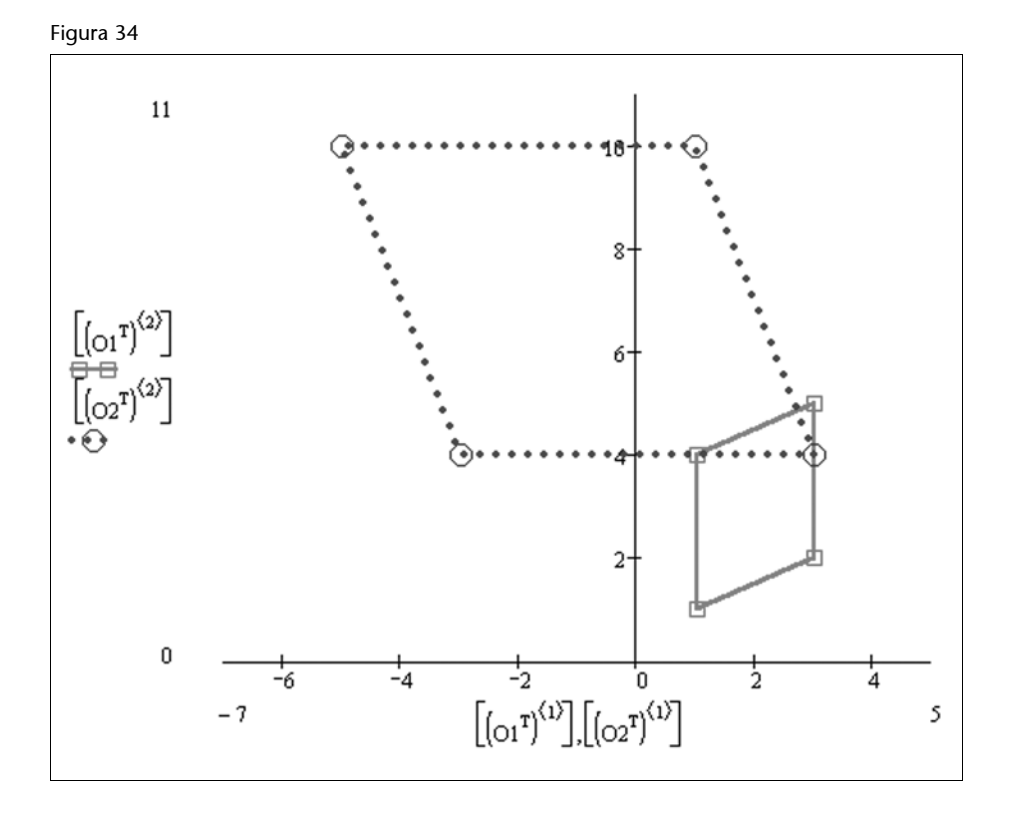

**3.** En primer lugar, hallaremos la matriz de rotación R:

$$
\mathbf{R} = \begin{pmatrix} \cos(\theta) & -\sin(\theta) & 0 \\ \sin(\theta) & \cos(\theta) & 0 \\ 0 & 0 & 1 \end{pmatrix}
$$

donde:  $\theta = \pi$ , i.e.:

$$
\mathbf{R} = \begin{pmatrix} -1 & 0 & 0 \\ 1 & -1 & 0 \\ 0 & 0 & 1 \end{pmatrix}
$$

Ahora bien, dado que se trata de una rotación genérica (no sobre el origen), será necesario: a) aplicar una traslación antes de la rotación (la traslación que desplace el punto de rotación hasta el origen), y b) tras aplicar la rotación, deshacer la traslación.

Puesto que el punto de rotación es el (0, 1), la matriz de traslación será:

$$
\mathbf{T} = \begin{pmatrix} 1 & 0 & 0 \\ 0 & 1 & -1 \\ 0 & 0 & 1 \end{pmatrix}
$$

Así pues, la matriz compuesta traslación-rotación-traslación será:

$$
A = T^{-1} \cdot R \cdot T \qquad A = \begin{pmatrix} -1 & 0 & 0 \\ 0 & -1 & 2 \\ 0 & 0 & 1 \end{pmatrix}
$$

El siguiente paso es determinar la matriz de escalado. Si se tratase de un escalado a partir del origen, la matriz sería:

$$
\mathbf{S} = \begin{pmatrix} 2 & 0 & 0 \\ 0 & 3 & 0 \\ 0 & 0 & 1 \end{pmatrix}
$$

Ahora bien, puesto que se trata de un escalado a partir de un punto genérico, resultará necesario aplicar una traslación antes de aplicar el escalado y, tras aplicar éste, deshacer la traslación. La matriz de traslación será:

$$
\mathbf{U} = \begin{pmatrix} 1 & 0 & -1 \\ 0 & 1 & -1 \\ 0 & 0 & 1 \end{pmatrix}
$$

Así que la matriz resultante de aplicar traslación-escalado-traslación (es decir, la matriz de escalado a partir del punto dado) será:

$$
\mathbf{E} = \mathbf{U}^{-1} \cdot \mathbf{S} \cdot \mathbf{U} \qquad \mathbf{E} = \begin{pmatrix} 2 & 0 & -1 \\ 0 & 3 & -2 \\ 0 & 0 & 1 \end{pmatrix}
$$

Por tanto, la matriz resultante de aplicar la rotación más el escalado (en ese orden) será:

$$
\mathbf{E} \cdot \mathbf{A} = \begin{pmatrix} -2 & 0 & -1 \\ 0 & -3 & 4 \\ 0 & 0 & 1 \end{pmatrix}
$$

Al multiplicar dicha matriz por cada uno de los vectores columna que contienen las coordenadas del polígono original, obtenemos las coordenadas del polígono resultante:

$$
\mathbf{E} \cdot \mathbf{A} \cdot \begin{pmatrix} 2 \\ 1 \\ 1 \end{pmatrix} = \begin{pmatrix} -5 \\ 1 \\ 1 \end{pmatrix} \quad \mathbf{E} \cdot \mathbf{A} \cdot \begin{pmatrix} 5 \\ 1 \\ 1 \end{pmatrix} = \begin{pmatrix} -11 \\ 1 \\ 1 \end{pmatrix} \quad \mathbf{E} \cdot \mathbf{A} \cdot \begin{pmatrix} 5 \\ 2 \\ 1 \end{pmatrix} = \begin{pmatrix} -11 \\ -2 \\ 1 \end{pmatrix} \quad \mathbf{E} \cdot \mathbf{A} \cdot \begin{pmatrix} 3 \\ 2 \\ 1 \end{pmatrix} = \begin{pmatrix} -7 \\ -2 \\ 1 \end{pmatrix}
$$

$$
\mathbf{E} \cdot \mathbf{A} \cdot \begin{pmatrix} 3 \\ 4 \\ 1 \end{pmatrix} = \begin{pmatrix} -7 \\ -8 \\ 1 \end{pmatrix} \quad \mathbf{E} \cdot \mathbf{A} \cdot \begin{pmatrix} 5 \\ 4 \\ 1 \end{pmatrix} = \begin{pmatrix} -11 \\ -8 \\ 1 \end{pmatrix} \quad \mathbf{E} \cdot \mathbf{A} \cdot \begin{pmatrix} 5 \\ 5 \\ 1 \end{pmatrix} = \begin{pmatrix} -11 \\ -8 \\ 1 \end{pmatrix} \quad \mathbf{E} \cdot \mathbf{A} \cdot \begin{pmatrix} 2 \\ 5 \\ 1 \end{pmatrix} = \begin{pmatrix} -5 \\ -11 \\ 1 \end{pmatrix}
$$

En la figura 35, generada con Mathcad, se muestra el polígono original y el polígono resultante tras la doble transformación:

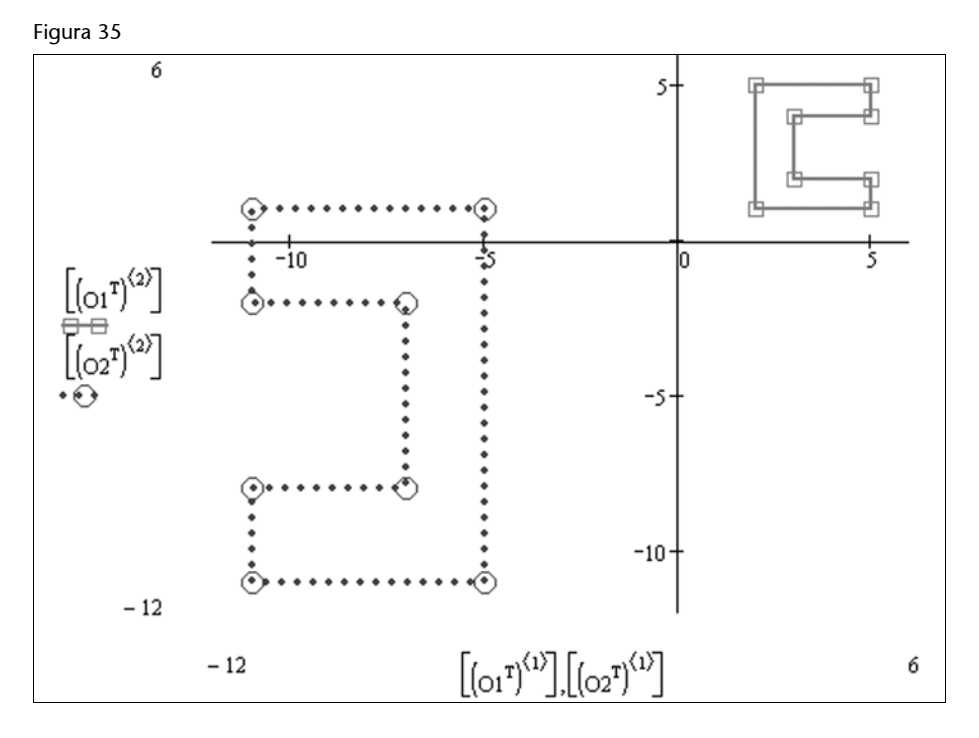

#### **4.**

**a)** La matriz con las coordenadas de los vértices y la matriz de traslación serán, respectivamente:

$$
\mathbf{O} = \begin{pmatrix} 0 & -1 & 1 & 1 & -1 \\ 0 & -1 & -1 & 1 & 1 \\ 2 & 0 & 0 & 0 & 0 \\ 1 & 1 & 1 & 1 & 1 \end{pmatrix} \qquad \qquad \mathbf{T} = \begin{pmatrix} 1 & 0 & 0 & 2 \\ 0 & 1 & 0 & -1 \\ 0 & 0 & 1 & 3 \\ 0 & 0 & 0 & 1 \end{pmatrix}
$$

Por tanto, las nuevas coordenadas serán:

$$
\mathbf{O} \cdot \mathbf{T} = \begin{pmatrix} 2 & 1 & 3 & 3 & 1 \\ -1 & -2 & -2 & 0 & 0 \\ 5 & 3 & 3 & 3 & 3 \\ 1 & 1 & 1 & 1 & 1 \end{pmatrix}
$$

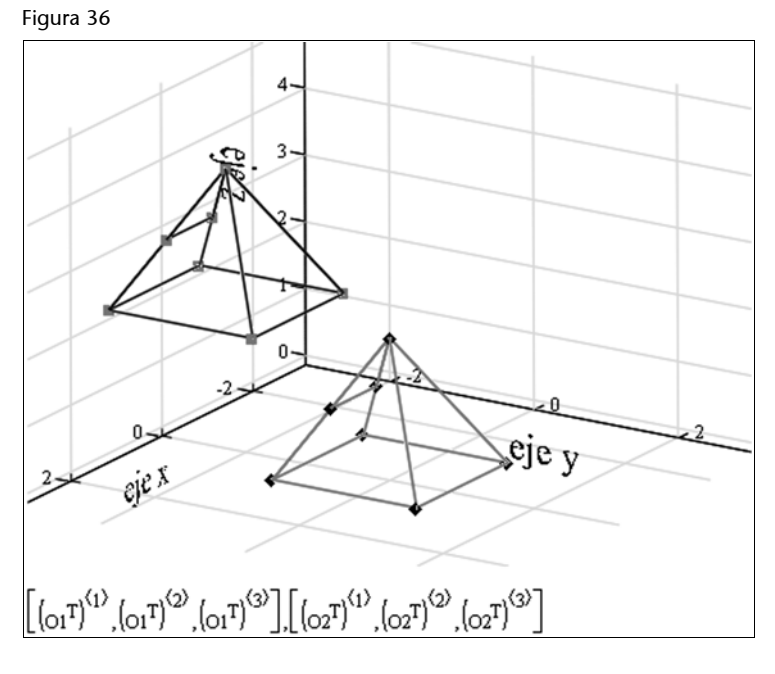

**b**) La matriz asociada a una rotación de  $\theta = 180^\circ$  alrededor del eje *x* es:

$$
\mathbf{R} = \begin{pmatrix} 1 & 0 & 0 & 0 \\ 0 & \cos(\theta) & -\sin(\theta) & 0 \\ 0 & \sin(\theta) & \cos(\theta) & 0 \\ 0 & 0 & 0 & 1 \end{pmatrix} \qquad \qquad \mathbf{R} = \begin{pmatrix} 1 & 0 & 0 & 0 \\ 0 & -1 & 0 & 0 \\ 0 & 0 & -1 & 0 \\ 0 & 0 & 0 & 1 \end{pmatrix}
$$

Por tanto, las nuevas coordenadas serán:

$$
\mathbf{R} \cdot \mathbf{O} = \begin{pmatrix} 0 & -1 & 1 & 1 & -1 \\ 0 & 1 & 1 & -1 & -1 \\ -2 & 0 & 0 & 0 & 0 \\ 1 & 1 & 1 & 1 & 1 \end{pmatrix}
$$

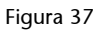

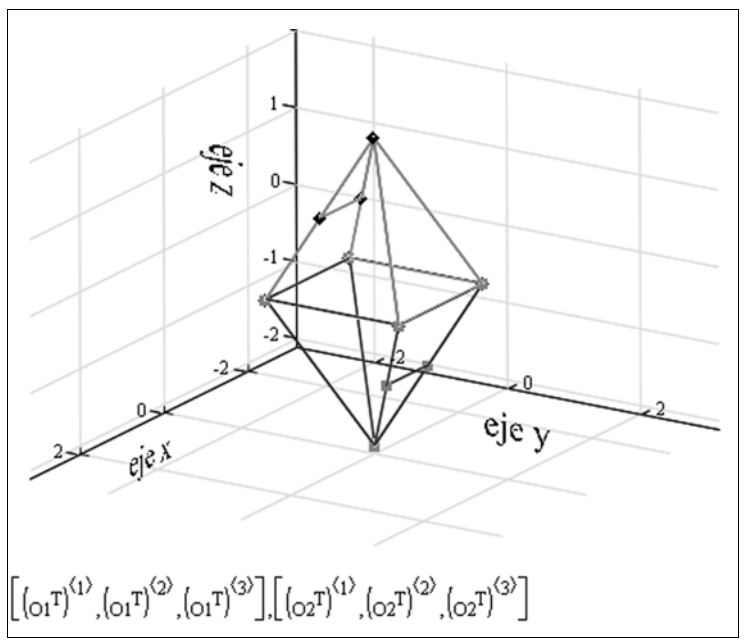

**c**) La matriz asociada a una rotación de  $\theta = 180^\circ$  alrededor del eje *y* es:

$$
\mathbf{R} = \begin{pmatrix} \cos(\theta) & 0 & \sin(\theta) & 0 \\ 0 & 1 & 0 & 0 \\ -\sin(\theta) & 0 & \cos(\theta) & 0 \\ 0 & 0 & 0 & 1 \end{pmatrix} \qquad \qquad \mathbf{R} = \begin{pmatrix} -1 & 0 & 0 & 0 \\ 0 & 1 & 0 & 0 \\ 0 & 0 & -1 & 0 \\ 0 & 0 & 0 & 1 \end{pmatrix}
$$

Por tanto, las nuevas coordenadas serán:

$$
\mathbf{R} \cdot \mathbf{O} = \begin{pmatrix} 0 & 1 & -1 & -1 & 1 \\ 0 & -1 & -1 & 1 & 1 \\ -2 & 0 & 0 & 0 & 0 \\ 1 & 1 & 1 & 1 & 1 \end{pmatrix}
$$

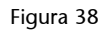

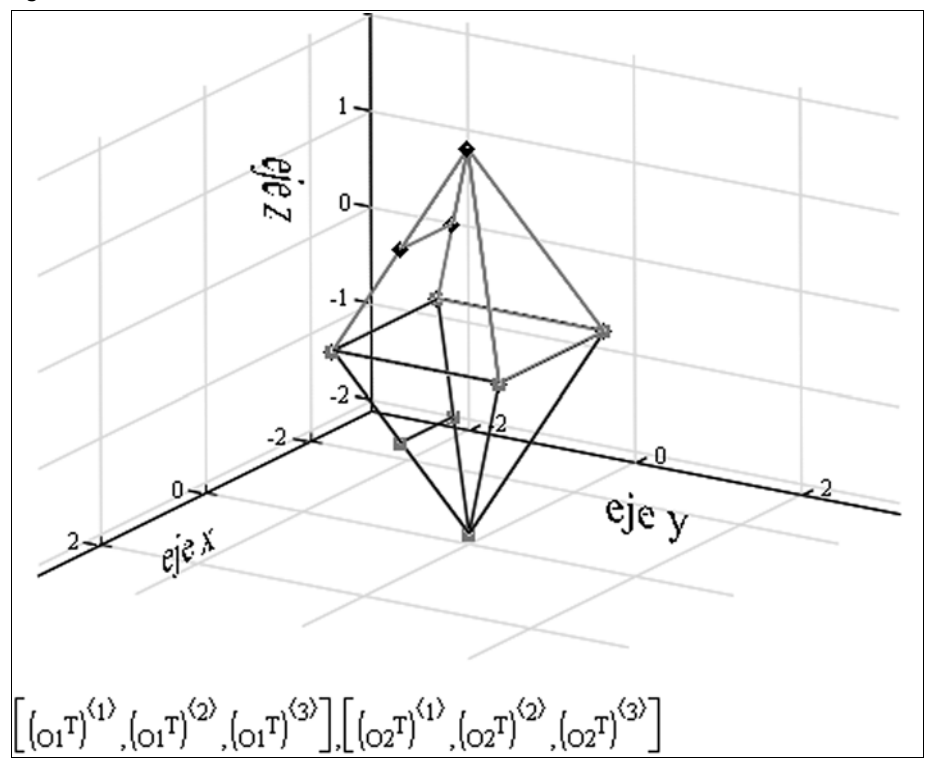

**d**) La matriz asociada a una rotación de  $\theta = 180^\circ$  alrededor del eje *z* es:

$$
\mathbf{R} = \begin{pmatrix} \cos(\theta) & -\sin(\theta) & 0 & 0 \\ \sin(\theta) & \cos(\theta) & 0 & 0 \\ 0 & 0 & 1 & 0 \\ 0 & 0 & 0 & 1 \end{pmatrix} \qquad \qquad \mathbf{R} = \begin{pmatrix} -1 & 0 & 0 & 0 \\ 0 & -1 & 0 & 0 \\ 0 & 0 & 1 & 0 \\ 0 & 0 & 0 & 1 \end{pmatrix}
$$

Por tanto, las nuevas coordenadas serán:

$$
\mathbf{R} \cdot \mathbf{O} = \begin{pmatrix} 0 & 1 & -1 & -1 & 1 \\ 0 & 1 & 1 & -1 & -1 \\ 2 & 0 & 0 & 0 & 0 \\ 1 & 1 & 1 & 1 & 1 \end{pmatrix}
$$

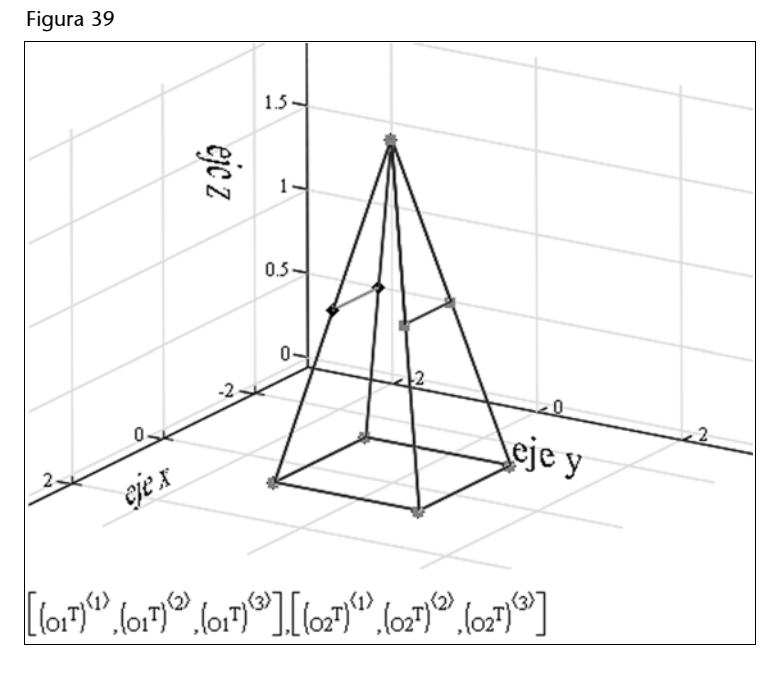

**e)** La matriz asociada a un escalado uniforme de factor 2 es:

$$
\mathbf{S} = \begin{pmatrix} 2 & 0 & 0 & 0 \\ 0 & 2 & 0 & 0 \\ 0 & 0 & 2 & 0 \\ 0 & 0 & 0 & 1 \end{pmatrix}
$$

Por tanto, las nuevas coordenadas serán:

$$
\mathbf{S} \cdot \mathbf{O} = \begin{pmatrix} 0 & -2 & 2 & 2 & -2 \\ 0 & -2 & -2 & 2 & 2 \\ 4 & 0 & 0 & 0 & 0 \\ 1 & 1 & 1 & 1 & 1 \end{pmatrix}
$$

Figura 40

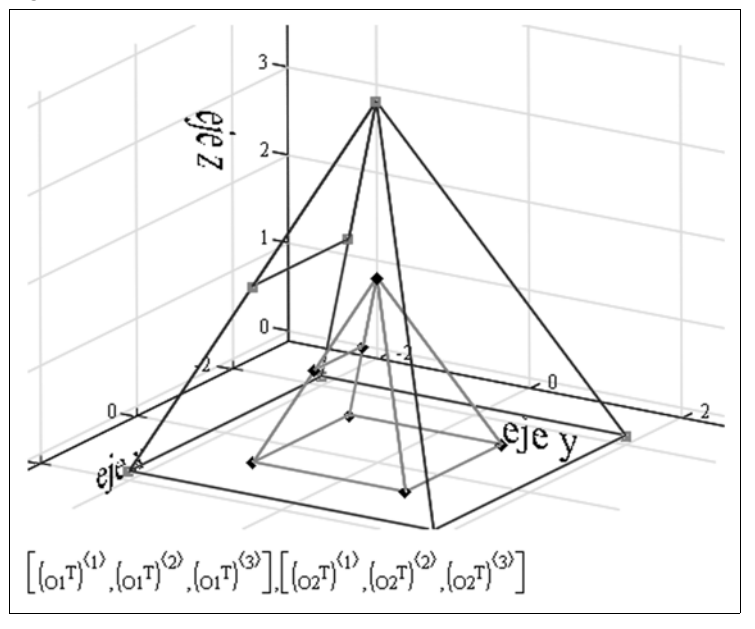

**f)** Ya hemos visto que la matriz asociada a un escalado uniforme de factor 2 a partir del origen es:

$$
\mathbf{S} = \begin{pmatrix} 2 & 0 & 0 & 0 \\ 0 & 2 & 0 & 0 \\ 0 & 0 & 2 & 0 \\ 0 & 0 & 0 & 1 \end{pmatrix}
$$

Ahora bien, en este caso el punto fijo no es el origen de coordenadas, sino el (1,2,1). Esto significa que antes de poder aplicar el escalado anterior habrá que realizar una traslación para llevar el punto fijo al origen y que, una vez realizado el escalado, habrá que deshacer la traslación anterior.

La matriz de traslación que desplaza el punto fijo (1,2,1) al origen es:

$$
T = \begin{pmatrix} 1 & 0 & 0 & -1 \\ 0 & 1 & 0 & -2 \\ 0 & 0 & 1 & -1 \\ 0 & 0 & 0 & 1 \end{pmatrix}
$$

Así que la matriz resultante de aplicar traslación-escalado-traslación y las nuevas coordenadas del objeto serán, respectivamente:

$$
T^{-1} \cdot S \cdot T \cdot O = \begin{pmatrix} 2 & 0 & 0 & -1 \\ 0 & 2 & 0 & -2 \\ 0 & 0 & 2 & -1 \\ 0 & 0 & 0 & 1 \end{pmatrix} \qquad T^{-1} \cdot S \cdot T \cdot O = \begin{pmatrix} -1 & -3 & 1 & 1 & -3 \\ -2 & -4 & -4 & 0 & 0 \\ 3 & -1 & -1 & -1 & -1 \\ 1 & 1 & 1 & 1 & 1 \end{pmatrix}
$$

Figura 41

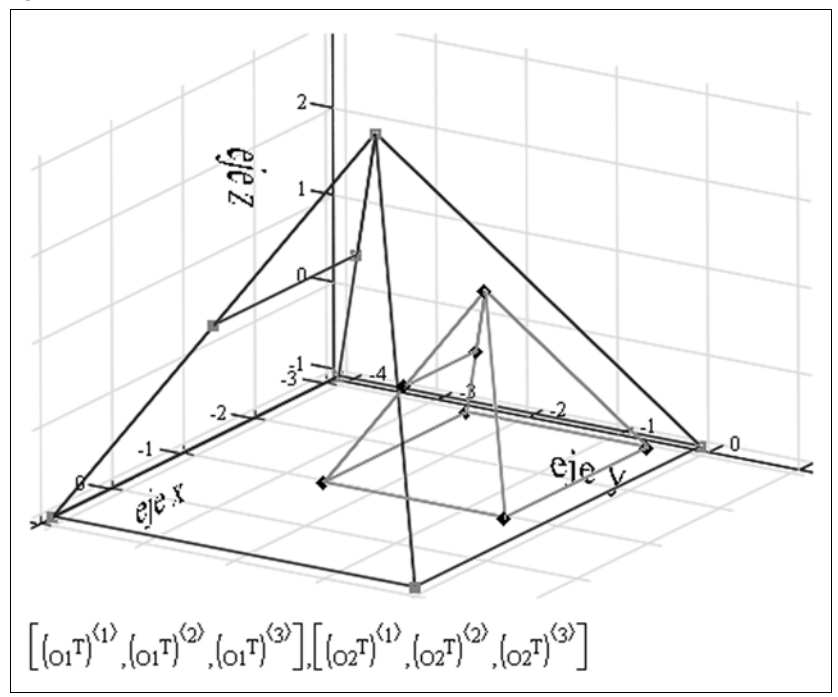

**5.**

**a)** El área del triangulo inicial se calcula fácilmente, comprobando que se trata de un triangulo rectángulo. El ángulo recto lo tenemos situado en el vértice **A**, y los lados sobre este vértice miden una unidad, por tanto su área es 1/2.

Tal como hemos visto en los apuntes, tenemos que la expresión matricial de un escalado a partir del origen es del tipo:

$$
\begin{pmatrix} k & 0 & 0 \\ 0 & k & 0 \\ 0 & 0 & 1 \end{pmatrix}
$$

donde *k* es el factor de escala que desconocemos.

Ahora aplicaremos el escalado al triangulo, es decir, a los vértices del triangulo:

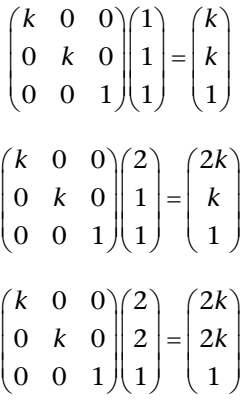

De manera que el triangulo que nos resulta, después de aplicar el escalado, es:

*T*' de vértice  $A' = (k, k)$ ,  $B' = (2k, k)$  i  $C' = (2k, 2k)$ .

El área del triangulo final la podemos calcular, usando que T' es un triangulo rectángulo donde el ángulo recto está situado en **A**' y las aristas de *T*' en **A**' miden *k*.

Por tanto, el área de  $T'$  es  $(k \cdot k)/2$ .

Finalmente, el enunciado nos dice que el área de *T*' ha de ser cuatro veces la de *T*, es decir, 2. Por tanto, ha de verificarse que:

$$
(k \cdot k)/2 = 2
$$

De manera que, resolviendo la ecuación, tenemos que  $k = 2$ .

**b)** Para hacer un giro sobre un punto que no sea el origen, procederemos tal y como hemos visto en el subapartado 3.3 y en los ejercicios 1, 2 y 3. En primer lugar, buscaremos la traslación que nos convierta el punto (-1, 0) en el origen de coordenadas, después haremos el giro que nos piden y finalmente devolveremos el origen al punto  $(-1, 0)$ .

La matriz de traslación que nos convierte el punto  $(-1, 0)$  en el origen de coordenadas es:

$$
\mathbf{T} = \begin{pmatrix} 1 & 0 & 1 \\ 0 & 1 & 0 \\ 0 & 0 & 1 \end{pmatrix}
$$

Ahora, dado que la matriz de giro genérica de centro en el origen es:

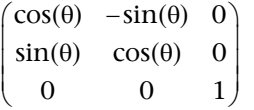

y como el ángulo de nuestro giro es  $\pi/2$ , tenemos que la matriz de rotación es:

$$
R = \begin{pmatrix} 0 & -1 & 0 \\ 1 & 0 & 0 \\ 0 & 0 & 1 \end{pmatrix}
$$

La matriz de traslación que nos convierte el origen de coordenadas en el punto  $(-1, 0)$  es:

$$
T^{-1} = \begin{pmatrix} 1 & 0 & -1 \\ 0 & 1 & 0 \\ 0 & 0 & 1 \end{pmatrix}
$$

Así, la composición traslación-rotación-traslación será

$$
A = T^{-1} \cdot R \cdot T
$$
  
\n
$$
A = \begin{pmatrix} 1 & 0 & -1 \\ 0 & 1 & 0 \\ 0 & 0 & 1 \end{pmatrix} \begin{pmatrix} 0 & -1 & 0 \\ 1 & 0 & 0 \\ 0 & 0 & 1 \end{pmatrix} \begin{pmatrix} 1 & 0 & 1 \\ 0 & 1 & 0 \\ 0 & 0 & 1 \end{pmatrix} = \begin{pmatrix} 0 & -1 & -1 \\ 1 & 0 & 1 \\ 0 & 0 & 1 \end{pmatrix}
$$

Ahora aplicaremos la transformación al triángulo, es decir, a los vértices del triángulo:

$$
\begin{pmatrix} 0 & -1 & -1 \\ 1 & 0 & 1 \\ 0 & 0 & 1 \end{pmatrix} \begin{pmatrix} 1 \\ 1 \\ 1 \end{pmatrix} = \begin{pmatrix} -2 \\ 2 \\ 1 \end{pmatrix}
$$

$$
\begin{pmatrix} 0 & -1 & -1 \\ 1 & 0 & 1 \\ 0 & 0 & 1 \end{pmatrix} \begin{pmatrix} 2 \\ 1 \\ 1 \end{pmatrix} = \begin{pmatrix} -2 \\ 3 \\ 1 \end{pmatrix}
$$

$$
\begin{pmatrix} 0 & -1 & -1 \\ 1 & 0 & 1 \\ 0 & 0 & 1 \end{pmatrix} \begin{pmatrix} 2 \\ 2 \\ 1 \end{pmatrix} = \begin{pmatrix} -3 \\ 3 \\ 1 \end{pmatrix}
$$

De manera que las nuevas coordenadas de *T* son:

$$
A_2 = (-2, 2) B_2 = (-2, 3) y C_2 = (-3, 3).
$$

**c)** En primer lugar consideramos que una matriz de translación es de la forma:

$$
\mathbf{T} = \begin{pmatrix} 1 & 0 & x \\ 0 & 1 & y \\ 0 & 0 & 1 \end{pmatrix}
$$

Ahora, dado que la matriz de giro genérica de centro en el origen es:

$$
\mathbf{R} = \begin{pmatrix} \cos(\theta) & -\sin(\theta) & 0 \\ \sin(\theta) & \cos(\theta) & 0 \\ 0 & 0 & 1 \end{pmatrix}
$$

Nos dicen que aplicamos la rotación y luego la traslación, de manera que la transformación que nos resulta es:

$$
\mathbf{A} = \mathbf{T} \cdot \mathbf{R}
$$

$$
\mathbf{A} = \begin{pmatrix} 1 & 0 & x \\ 0 & 1 & y \\ 0 & 0 & 1 \end{pmatrix} \cdot \begin{pmatrix} \cos(\theta) & -\sin(\theta) & 0 \\ \sin(\theta) & \cos(\theta) & 0 \\ 0 & 0 & 1 \end{pmatrix} = \begin{pmatrix} \cos(\theta) & -\sin(\theta) & x \\ \sin(\theta) & \cos(\theta) & y \\ 0 & 0 & 1 \end{pmatrix}
$$

Ahora imponemos que el vértice **A** se convierta en **A3** , el **B**, en **B3** y el **C**, en el **C3**:

$$
\begin{pmatrix}\n\cos(\theta) & -\sin(\theta) & x \\
\sin(\theta) & \cos(\theta) & y \\
0 & 0 & 1\n\end{pmatrix}\n\begin{pmatrix}\n1 \\
1 \\
1\n\end{pmatrix} =\n\begin{pmatrix}\n\cos(\theta) - \sin(\theta) + x \\
\sin(\theta) + \cos(\theta) + y \\
1\n\end{pmatrix} =\n\begin{pmatrix}\n-1 \\
0 \\
1\n\end{pmatrix}
$$
\n
$$
\begin{pmatrix}\n\cos(\theta) & -\sin(\theta) & x \\
\sin(\theta) & \cos(\theta) & y \\
0 & 0 & 1\n\end{pmatrix}\n\begin{pmatrix}\n2 \\
1 \\
1\n\end{pmatrix} =\n\begin{pmatrix}\n2\cos(\theta) - \sin(\theta) + x \\
2\sin(\theta) + \cos(\theta) + y \\
1\n\end{pmatrix} =\n\begin{pmatrix}\n-2 \\
0 \\
1\n\end{pmatrix}
$$
\n
$$
\begin{pmatrix}\n\cos(\theta) & -\sin(\theta) & x \\
\sin(\theta) & \cos(\theta) & y \\
0 & 0 & 1\n\end{pmatrix}\n\begin{pmatrix}\n2 \\
2 \\
1\n\end{pmatrix} =\n\begin{pmatrix}\n2\cos(\theta) - 2\sin(\theta) + x \\
2\sin(\theta) + 2\cos(\theta) + y \\
1\n\end{pmatrix} =\n\begin{pmatrix}\n-2 \\
-1 \\
1\n\end{pmatrix}
$$

De manera que tenemos 6 ecuaciones útiles a verificar:

$$
cos(\theta) - sin(\theta) + x = -1
$$
  
\n
$$
sin(\theta) + cos(\theta) + y = 0
$$
  
\n
$$
2 cos(\theta) - sin(\theta) + x = -2
$$
  
\n
$$
2 sin(\theta) + cos(\theta) + y = 0
$$
  
\n
$$
2 cos(\theta) - 2 sin(\theta) + x = -2
$$
  
\n
$$
2 sin(\theta) + 2 cos(\theta) + y = -1
$$

Ahora tenemos que de la primera y la tercera  $-sin(\theta) = -1$  y de la segunda y la cuarta  $cos(\theta) = 0$ , ahora usamos esta información en la primera y segunda ecuación y tenemos que  $x = 0$  y que  $y = -1$ .

$$
A = \begin{pmatrix} \cos(\theta) & -\sin(\theta) & x \\ \sin(\theta) & \cos(\theta) & y \\ 0 & 0 & 1 \end{pmatrix} = \begin{pmatrix} -1 & 0 & 0 \\ 0 & -1 & 1 \\ 0 & 0 & 1 \end{pmatrix}
$$

**6.**

**a)** Matriz de la traslación **T**:

$$
\begin{pmatrix} 1 & 0 & 7 \ 0 & 1 & 9 \ 0 & 0 & 1 \end{pmatrix}
$$

Matriz de la rotación **R**:

$$
\begin{pmatrix}\n1 & 0 & -6 \\
0 & 1 & 5 \\
0 & 0 & 1\n\end{pmatrix}\n\begin{pmatrix}\n\sqrt{2} & -\sqrt{2} & 0 \\
\sqrt{2} & \sqrt{2} & 0 \\
2 & 2 & 0 \\
0 & 0 & 1\n\end{pmatrix}\n\begin{pmatrix}\n1 & 0 & 6 \\
0 & 1 & -5 \\
0 & 0 & 1\n\end{pmatrix}\n=\n\begin{pmatrix}\n\sqrt{2} & -\sqrt{2} & 11\sqrt{2} - 6 \\
2 & 2 & 2 \\
2 & \sqrt{2} & \sqrt{2} + 5 \\
0 & 0 & 1\n\end{pmatrix}
$$

Matriz de la composición **R** *·* **T**:

$$
\begin{pmatrix}\n\sqrt{2} & -\sqrt{2} & 11\sqrt{2} - 6 \\
\sqrt{2} & \sqrt{2} & \sqrt{2} \\
2 & 2 & 2\n\end{pmatrix} + 5\n\begin{pmatrix}\n1 & 0 & 7 \\
0 & 1 & 9 \\
0 & 0 & 1\n\end{pmatrix} = \begin{pmatrix}\n\sqrt{2} & -\sqrt{2} & 9\sqrt{2} - 6 \\
\sqrt{2} & \sqrt{2} & 2 & 2 \\
2 & 2 & 2 & 2 \\
0 & 0 & 1 & 9\n\end{pmatrix}
$$

**b**) Trasformado de  $P_1(0, -8)$ 

$$
\begin{pmatrix}\n\sqrt{2} & -\sqrt{2} & \frac{9\sqrt{2}}{2} - 6 \\
\sqrt{2} & \frac{\sqrt{2}}{2} & \frac{17\sqrt{2}}{2} + 5 \\
0 & 0 & 1\n\end{pmatrix}\n\begin{pmatrix}\n0 \\
-8 \\
1\n\end{pmatrix} =\n\begin{pmatrix}\n\frac{17\sqrt{2}}{2} - 6 \\
\frac{9\sqrt{2}}{2} + 5 \\
1\n\end{pmatrix}
$$

Trasformado de  $P_2(-4, 0)$ 

$$
\begin{pmatrix}\n\sqrt{2} & -\sqrt{2} & \frac{9\sqrt{2}}{2} - 6 \\
\frac{\sqrt{2}}{2} & \frac{\sqrt{2}}{2} & \frac{17\sqrt{2}}{2} + 5 \\
0 & 0 & 1\n\end{pmatrix}\n\begin{pmatrix}\n-4 \\
0 \\
1\n\end{pmatrix}\n=\n\begin{pmatrix}\n\frac{5\sqrt{2}}{2} - 6 \\
\frac{13\sqrt{2}}{2} + 5 \\
1\n\end{pmatrix}
$$

Trasformado de  $P_3(0, 8)$ 

$$
\begin{pmatrix}\n\sqrt{2} & -\sqrt{2} & \frac{9\sqrt{2}}{2} - 6 \\
\frac{\sqrt{2}}{2} & \frac{\sqrt{2}}{2} & \frac{17\sqrt{2}}{2} + 5 \\
0 & 0 & 1\n\end{pmatrix}\n\begin{pmatrix}\n0 \\
8 \\
1\n\end{pmatrix} = \n\begin{pmatrix}\n\frac{\sqrt{2}}{2} - 6 \\
25\sqrt{2} \\
2\n\end{pmatrix} + 5
$$

Trasformado de **P**<sub>4</sub>(4, 0)

$$
\begin{pmatrix}\n\sqrt{2} & -\sqrt{2} & \frac{9\sqrt{2}}{2} - 6 \\
\frac{\sqrt{2}}{2} & \frac{\sqrt{2}}{2} & \frac{17\sqrt{2}}{2} + 5 \\
0 & 0 & 1\n\end{pmatrix}\n\begin{pmatrix}\n4 \\
0 \\
1\n\end{pmatrix} = \n\begin{pmatrix}\n\frac{13\sqrt{2}}{2} - 6 \\
\frac{21\sqrt{2}}{2} + 5 \\
1\n\end{pmatrix}
$$

**c)** y **d)** Ved la pantalla Wiris:

```
Paralelogramo de vértices
P1 = punto(0,-8); P2 = punto(-4,0); P3 = punto(0,8); P4 = punto(4,0);P = pol(gono(P1, P2, P3, P4);01 = \text{punto}(7, 9); O=\text{punto}(0, 0);<br>v:=01-O;
C1 = punto(-6.5);
TP es el trasformado de P por la traslación de vector (7,9)
TP:=traslación(v,P);<br>TP:=traslación(v,P);<br>RTP es el trasformado de TP por la rotación de centro C1=(-6,5) y ángulo 45°
RTP:=rotación(C1,45°TP) \rightarrow rotación (C1,45°TP)<br>dibujar({P},{color=rojo}) \rightarrow tablero1
dibujar({TP},{color=azul}) -> tablero1
dibujar({RTP},{color=verde}) > tablero1
TP \rightarrow (7,1)-(3,9)-(7,17)-(11,9)
                                                    \frac{5\sqrt{2}}{2}RTP \rightarrow \left(\frac{17 \cdot \sqrt{2}}{2} - 6, \frac{9 \cdot \sqrt{2}}{2}\right)+5\cdot\left(\frac{13\cdot\sqrt{2}}{2}-6\cdot\frac{21\cdot\sqrt{2}}{2}+5\right)\frac{13\sqrt{2}}{2}+5\frac{\sqrt{2}}{2}-6, \frac{25 \sqrt{2}}{2}+5)-{
                                                             -6.Para calcular el área de P:
\text{area}(P) \rightarrow 64Si aplicamos a P un escalaje uniforme de razón 9, su área es 9<sup>2</sup> veces mayor:
64 - 9^2 \rightarrow 5184
```
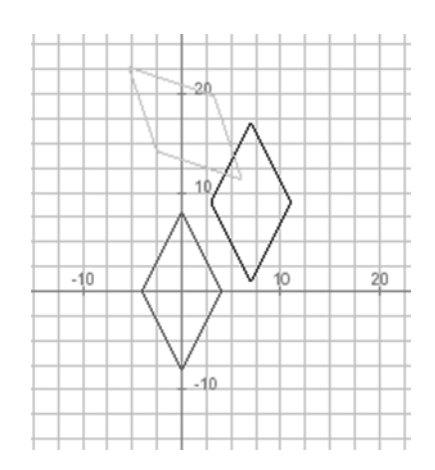

7. Una vez ya sabemos cuál es el ángulo de rotación (que es  $\frac{1}{2}$ ), hallamos la matriz de rotación:

$$
\mathbf{R} = \begin{pmatrix} \cos(\frac{\pi}{2}) & -\sin(\frac{\pi}{2}) & 0 \\ \sin(\frac{\pi}{2}) & \cos(\frac{\pi}{2}) & 0 \\ 0 & 0 & 1 \end{pmatrix} \text{ esto es: } \mathbf{R} = \begin{pmatrix} 0 & -1 & 0 \\ 1 & 0 & 0 \\ 0 & 0 & 1 \end{pmatrix}
$$

Puesto que se trata de una rotación genérica (no sobre el origen) será necesario aplicar una traslación (la traslación que desplace el punto de rotación hasta el origen) y, después de aplicar la rotación, deshacer la traslación.

Dado que lo que queremos hallar es el punto de rotación, lo llamaremos (*x, y*) y la matriz de traslación será:

$$
\mathbf{T} = \begin{pmatrix} 1 & 0 & -x \\ 0 & 1 & -y \\ 0 & 0 & 1 \end{pmatrix}
$$

Así, pues, la matriz compuesta traslación-rotación- deshacer traslación será:

$$
\mathbf{A} = \mathbf{T}^{-1} \cdot \mathbf{R} \cdot \mathbf{T}
$$

Con la ayuda de la Wiris, realizamos estos cálculos:

 $\begin{pmatrix} 1 & 0 & -x \\ 0 & 1 & -y \\ 0 & 0 & 1 \end{pmatrix}^{-1} \cdot \begin{pmatrix} 0 & -1 & 0 \\ 1 & 0 & 0 \\ 0 & 0 & 1 \end{pmatrix} \cdot \begin{pmatrix} 1 & 0 & -x \\ 0 & 1 & -y \\ 0 & 0 & 1 \end{pmatrix} \rightarrow \begin{pmatrix} 0 & -1 & x+y \\ 1 & 0 & -x+y \\ 0 & 0 & 1 \end{pmatrix}$ 

Por tanto, la matriz resultante de aplicar la rotación inicial (la que se indica en el enunciado del ejercicio) es:

$$
A = \begin{pmatrix} 0 & -1 & x+y \\ 1 & 0 & -x+y \\ 0 & 0 & 1 \end{pmatrix}
$$

Y, al multiplicar esta matriz por el punto inicial se obtiene las coordenadas del punto transformado. Si aplicamos esto obtenemos el punto de rotación y lo igualamos al punto transformado, tenemos la solución al ejercicio:

$$
\left[\begin{pmatrix} 0 & -1 & x+y \\ 1 & 0 & -x+y \\ 0 & 0 & 1 \end{pmatrix} \cdot \begin{pmatrix} 2 \\ 0 \\ 1 \end{pmatrix} \rightarrow \begin{pmatrix} x+y \\ -x+y+2 \\ 1 \end{pmatrix}
$$
  
resolver
$$
\left[\begin{matrix} x+y=2 \\ -x+y+2=2 \end{matrix} \right] \rightarrow \left\{ \{x=1,y=1\} \right\}
$$

Por tanto, el punto de rotación es el punto (1, 1).

Gráficamente, con la Wiris, podemos comprobar los resultados:

```
P=punto (2,0); R=punto(1,1); \alpha=90°;
\parallel P1=(rotación(R,\alpha,P));
|| dibujar (P,{color=azul}) ;
 dibujar(P1,{color=rojo});
 dibujar (R,{color=negro});
```
· · **A T RT Observación**

Observad que el orden de las matrices es inverso al orden de las transformaciones asociadas, siendo la situada en el extremo derecho la primera transformación en aplicarse, y la situada en el extremo izquierdo, la última.

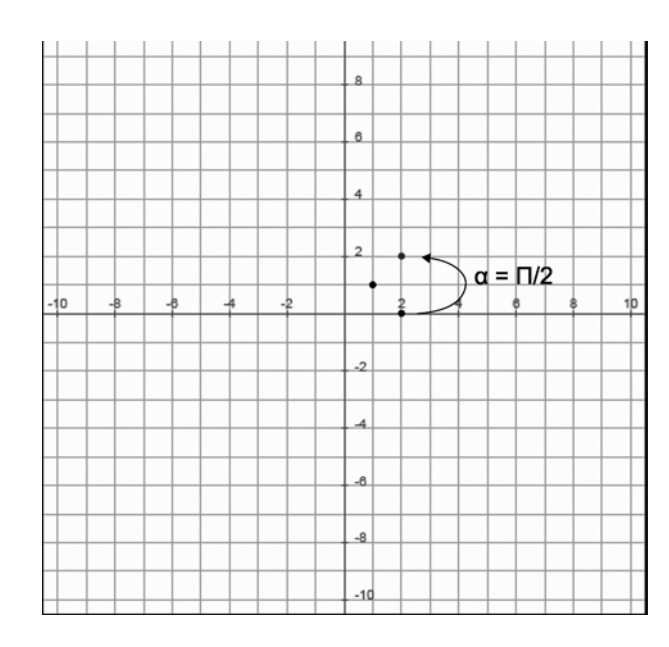

**8.**

**a**) En primer lugar, encontraremos la matriz de rotación **R**. Como  $\theta = \pi$  , se tiene:

 $\begin{bmatrix} \cos(\theta) & -\sin(\theta) & 0 \end{bmatrix}$   $\begin{bmatrix} -1 & 0 & 0 \end{bmatrix}$  $=\begin{vmatrix} \sin(\theta) & \cos(\theta) & 0 \end{vmatrix} = \begin{vmatrix} 0 & -1 & 0 \end{vmatrix}$  $\begin{bmatrix} 0 & 0 & 1 \end{bmatrix} \begin{bmatrix} 0 & 0 & 1 \end{bmatrix}$  $\cos(\theta)$   $-\sin(\theta)$  0 | |-1 0 0  $\sin(\theta) \quad \cos(\theta) \quad 0 \mid = \mid 0 \quad -1 \quad 0$  $0 \t 0 \t 1 \t 0 \t 01$ **R**

Ahora bien, como se trata de una rotación genérica, será necesario: a) aplicar una traslación antes de la rotación (para desplazar el punto de rotación hasta el origen), y b) después de aplicar la rotación, deshacer la traslación anterior.

Como el punto de rotación es el (2, 1), la matriz de traslación será:

$$
T = \begin{bmatrix} 1 & 0 & -2 \\ 0 & 1 & -1 \\ 0 & 0 & 1 \end{bmatrix}
$$

Por lo tanto, la matriz compuesta traslación-rotación-traslación será:

$$
A = T^{-1} \cdot R \cdot T
$$
\n
$$
A = \begin{bmatrix} -1 & 0 & 4 \\ 0 & -1 & 2 \\ 0 & 0 & 1 \end{bmatrix}
$$

La matriz de escalado:

$$
\mathbf{S} = \begin{bmatrix} 2 & 0 & 0 \\ 0 & 3 & 0 \\ 0 & 0 & 1 \end{bmatrix}
$$

Por lo tanto, la matriz resultante de aplicar la rotación más el escalado (en este orden) será:

$$
\mathbf{S} \cdot \mathbf{A} = \begin{bmatrix} -2 & 0 & 8 \\ 0 & -3 & 6 \\ 0 & 0 & 1 \end{bmatrix}
$$

Al multiplicar esta matriz por cada un de los vectores columna que contienden las coordenadas del polígono original, obtenemos las coordenadas del polígono resultante:

$$
\mathbf{S} \cdot \mathbf{A} \cdot \begin{bmatrix} 1 \\ 1 \\ 1 \end{bmatrix} = \begin{bmatrix} 6 \\ 3 \\ 1 \end{bmatrix}
$$
\n
$$
\mathbf{S} \cdot \mathbf{A} \cdot \begin{bmatrix} 3 \\ 1 \\ 1 \end{bmatrix} = \begin{bmatrix} 2 \\ 3 \\ 1 \end{bmatrix}
$$
\n
$$
\mathbf{S} \cdot \mathbf{A} \cdot \begin{bmatrix} 3 \\ 4 \\ 1 \end{bmatrix} = \begin{bmatrix} 2 \\ -6 \\ 1 \end{bmatrix}
$$
\n
$$
\mathbf{S} \cdot \mathbf{A} \cdot \begin{bmatrix} 0 \\ 3 \\ 1 \end{bmatrix} = \begin{bmatrix} 8 \\ -3 \\ 1 \end{bmatrix}
$$

**b)** A continuación se muestra un gráfico que contiene los dos polígonos, el original –el "pequeño"– y el resultante –el "grande– después de aplicar las transformaciones pedidas (primero se muestran las intrucciones Wiris utilizadas y posteriormente aparece el gráfico –que es el que se pide en el ejercicio–; como ya debéis saber, la Wiris permite realizar rotaciones automáticamente, con una sola instrucción, sin embargo no se pueden hacer escalados si no se indican las instrucciones que hay que seguir:

```
\hat{||} A1 =punto(1,1);A2 =punto(3,1);A3 =punto(3,4);A4 =punto(0,3);
 .<br>| P =poligono(A1,A2,A3,A4);
  P1=rotacion(punto(2,1),180°,P);
              \begin{pmatrix} \cos(180^\circ) & -\sin(180^\circ) & 0 \\ \sin(180^\circ) & \cos(180^\circ) & 0 \\ 0 & 0 & 1 \end{pmatrix}; T = \begin{pmatrix} 1 & 0 & -2 \\ 0 & 1 & -1 \\ 0 & 0 & 1 \end{pmatrix}; A = T<sup>-1</sup>·R·T; S = \begin{pmatrix} 2 & 0 & 0 \\ 0 & 3 & 0 \\ 0 & 0 & 1 \end{pmatrix};
   R\binom{6}{3}S-A-\begin{bmatrix} 1 \end{bmatrix}\binom{2}{3}S-A \begin{bmatrix} 3 \\ 1 \end{bmatrix} \rightarrow\begin{pmatrix} 2 \\ -6 \end{pmatrix}S-A.\begin{bmatrix} 3 \\ 4 \end{bmatrix} \rightarrowS-A
```
PF1=punto(6,3);PF2=punto(2,3);PF3=punto(2,-6);PF4=punto(8,-3);PF=poligono(PF1,PF2,PF3,PF4); dibujar(P,{color =rojo}); || dibujar(PF,{color = azul});

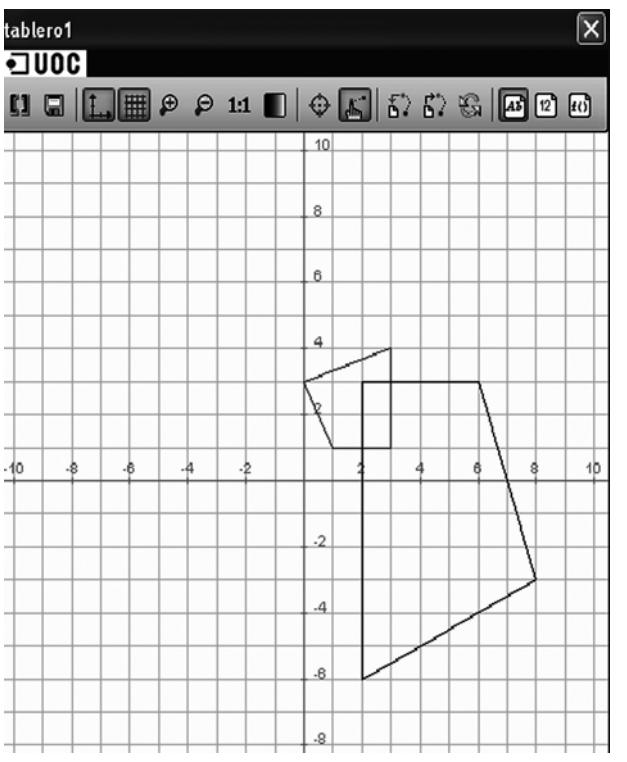

#### **Glosario**

**ángulo de rotación** *m* Ángulo que determina la magnitud de la rotación alrededor del eje de rotación.

**coordenadas homogéneas**  $f$  Dado un punto  $P(x, y)$  del plano, se llaman coordenadas homogéneas del mismo a las coordenadas (*xw*, *yw*, *w*), siendo *w* un escalar no nulo (es frecuente usar  $w = 1$  para simplificar). La idea se puede generalizar a más dimensiones.

**eje de rotación** *m* Eje alrededor del cual se produce el giro del punto u objeto.

**escalado** *m* Aplicar un escalado sobre un punto *P* consiste en multiplicar por factores de escala (uno por eje) la distancia entre **P** y el punto fijo del escalado *P*0. El resultado será un nuevo punto **P**' = **S** · **P**, siendo **S** la matriz de escalado.

**factores de escala** *m* En un escalado, se consideran tantos factores de escala como ejes haya. Cada factor de escala se multiplica por la distancia, medida sobre cada eje, entre el punto fijo y el punto a escalar.

**punto fijo** *m* Punto a partir del cual se produce el escalado (los factores de escala afectan a la distancia existente entre el punto al que se le desea aplicar el escalado y el punto fijo).

**rotación** *f* Aplicar una rotación sobre un punto *P* consiste en hacer girar dicho punto alrededor de un eje de rotación, tras lo cual se convertirá en el punto **P**' = **R** · **P**, siendo **R** la matriz de rotación.

**transformación afín en 2D**  $f$  Una transformación afín en 2D sobre un punto  $P(x, y)$  es una transformación de coordenadas de la forma:

 $x' = a_{11}x + a_{12}y + b_1$  $y' = a_{21}x + a_{22}y + b_2$ 

**trasladar** *v tr* Aplicar una traslación sobre un punto *P* consiste en desplazarlo en línea recta, tras lo cual se convertirá en el punto **P**' = **P** + **T**, siendo **T** el vector de traslación.

**vector de traslación** *m* Vector que indica la dirección, el sentido y la distancia de desplazamiento asociada a una traslación.

#### **Bibliografía**

#### **Bibliografía básica**

**Foley, J. y otros** (1994). *Introduction to Computer Graphics*. Addison-Wesley Considerado por muchos como uno de los mejores libros para introducirse en el mundo de la programación de gráficos 3D. Presenta bastantes ejemplos realizados en C.

**Hearn, D.; Pauline, M.** (1996). *Computer Graphics. C version.* Prentice Hall. Completo libro sobre generación de gráficos con ordenador. Incluye varios capítulos dedicados a los fundamentos matemáticos de la Informática Gráfica. Utiliza C en muchos ejemplos.

**Schneider, P.; Everly, D.** (2003). *Geometric Tools for Computer Graphics.* Morgan Kaufmann Publishers.

Libro completo que trata con profundidad los conceptos desarrollados en este módulo y otros más avanzados. Incluye código en C de muchos ejemplos.

#### **Bibliografía complementaria**

**Angel, E.** (1996). *Interactive Computer Graphics: A top-down approach with OpenGL*. Addison-Wesley.

**Berg, M. y otros** (2000). *Computational Geometry*. Springer.

**Mortenson, M.** (1999). *Mathematics for Computer Graphics Applications*. Industrial Press.

**Watt, A.** (1999). *3D Computer Graphics.* Addison Wesley.